(unvollständige, vorläufige) Zusammenfassung Systemtheorie 1<sup>∗</sup>

von Robert Uhl†

19. August 2011

## 1 Allgemeines

 $(u \cdot v)' = u' \cdot v + u \cdot v' \quad (\frac{u}{v})' = \frac{u' \cdot v - u \cdot v'}{v^2}$  $\int_{v_1}^{v_2} u \cdot v \, dx = u \cdot v - \int u \cdot v' \, dx$   $\frac{dy(x(t))}{dt} = y'(x(t)) \cdot x'(t)$  $\frac{d \sin(x)}{dt} = \cos(x) \quad \frac{d \cos(x)}{dt} = -\sin(x) \quad \frac{d \tan(x)}{dx} = \frac{1}{\cos^2(x)} \quad \frac{d \ln(|x|)}{dx} = \frac{1}{x}$  $e^{jx} = \cos(x) + j\sin(x)$   $j = \sqrt{-1}$   $|z_1 \cdot z_2| = |z_1| \cdot |z_2|$  mit  $z_1, z_2 \in \mathbb{C}$  $e^{jx} + e^{-jx} = 2 \cdot \cos(x)$   $e^{jx} - e^{-jx} = 2j \cdot \sin(x)$   $e^x + e^{-x} = 2 \cdot \cosh(x)$   $e^x - e^{-x} = 2 \cdot \sinh(x)$  $\log_b r = \frac{\log_a r}{\log_a b}$  $\frac{\log_a r}{\log_a b}$   $\log(ab) = \log(a) + \log(b)$   $\log(\frac{a}{b}) = \log(a) - \log(b)$   $\log(a^b) = b \cdot \log(a)$ 

$$
\begin{aligned}\n\int_{\alpha}^{r} y & \cos(\alpha) = \frac{x}{r} \quad \sin(\alpha) = \frac{y}{r} \quad \tan(\alpha) = \frac{\sin(\alpha)}{\cos(\alpha)} = \frac{y}{x} \\
\cos(x) = \cos(-x) & -\sin(x) = \sin(-x) \quad -\arctan(x) = \arctan(-x) \quad \sin(x) = \frac{\sin(x)}{x} \quad 1 \text{ rad} = \frac{360^{\circ}}{2\pi} \\
\cos(a \pm b) &= \cos(a)\cos(b) \mp \sin(a)\sin(b) \\
\sin(a) \cdot \sin(b) &= \frac{1}{2}(\cos(a - b) - \cos(a + b)) \quad \cos(a) \cdot \cos(b) = \frac{1}{2}(\cos(a - b) + \cos(a + b))\n\end{aligned}
$$

$$
\det\begin{pmatrix} a & b \\ c & d \end{pmatrix} = a \cdot d - c \cdot b \quad \det\begin{pmatrix} a & b & c \\ d & e & f \\ g & h & i \end{pmatrix} = aei + bfg + cdh - gec - hfa - idb \quad \det(\mathbf{A}^{-1}) = \frac{1}{\det(\mathbf{A})}
$$

## 1.1 Unbestimmte Integrale

 $\int e^{at} dt = \frac{1}{a} e^{at}$   $\int t e^{at} dt = \frac{e^{at}}{a^2} (at - 1)$   $\int t^2 e^{at} dt = \frac{e^{at}}{a}$  $\frac{e^{at}}{a}(t^2-\frac{2t}{a}+\frac{2}{a^2})$  $\int e^{at} \sin(bt) dt = \frac{e^{at}}{a^2 + b^2}$  $\frac{e^{at}}{a^2+b^2}(a\sin(bt)-b\cos(bt)) \quad \int e^{at}\cos(bt) dt = \frac{e^{at}}{a^2+b^2}$  $\frac{e^{at}}{a^2+b^2}(a\cos(bt)+b\sin(bt))$ 

## 1.2 Testsignale

Sprungfunktion:  $\sigma(t) = \varepsilon(t) = u(t) = 1(t) = \begin{cases} 1 & \text{für } t \geq 0 \end{cases}$ 0 für  $t < 0$   $\longrightarrow$   $W(s) = \frac{A}{s}$ **Rampe:**  $r(t) = \begin{cases} t & \text{für } t \geq 0 \\ 0 & \text{if } t \geq 0 \end{cases}$ 0 für  $t < 0$   $\longrightarrow$   $W(s) = \frac{B}{s^2}$ 

<sup>∗</sup>Vieles wurde aus dem Folienskript zu Systemtheorie 1 von Prof. Leonhardt und den sonstigen Lernmaterialien aus dem SS 2011 übernommen, manches aber auch aus G. Ascheid: Systemtheorie 1 und O. Föllinger: Regelungstechnik.

<sup>†</sup>Wer Fehler findet, schickt mir bitte eine Mail an robert.uhl@rwth-aachen.de damit ich diese korrigieren kann.

**Parabel:**  $par(t) = \begin{cases} \frac{C \cdot t^2}{2} \end{cases}$  $\frac{t^2}{2}$  für  $t \geq 0$  $\frac{a}{s^2}$  fur  $t < 0$   $\circ$   $\bullet$   $W(s) = \frac{C}{s^3}$ Rechteck-Impuls:  $p(t) = \begin{cases} 1/\Delta T & \text{für } 0 \leq t < \Delta T \end{cases}$  $1/\Delta T$  für  $0 \le t < \Delta T$  vgl.  $rect(t) = \begin{cases} 1 & \text{für } |t| \le \frac{1}{2} \\ 0 & \text{sonst} \end{cases}$ 0 sonst  $\textbf{Dirac-Impuls: } \delta(t) = \lim_{\Delta T \rightarrow \infty} \begin{cases} 1/\Delta T & \text{für } 0 \leq t < \Delta T \ 0 & \text{sonst} \end{cases}$  $1/\Delta T$  für  $0 \le t < \Delta T$  mit  $\int_{-\infty}^{\infty}$  $-\infty$  $\delta(t) dt = 1$ **Zeitverschiebung:**  $x(t - t_0) = x(t) * \delta(t - t_0)$  Verschiebung um  $t_0$  nach rechts bei  $t_0 > 0$ Siebeigenschaft:  $x(t) \cdot \delta(t - t_0) = x(t_0) \cdot \delta(t - t_0)$  $\frac{d\varepsilon(t)}{dt} = \delta(t)$  und  $\int \delta(t) dt = \varepsilon(t)$ 

## 2 Systeme

$$
\underbrace{\frac{U(s)}{u(t)} \cdot \boxed{G(s)}}_{\boxed{g(t)}} \underbrace{\frac{Y(s)}{y(t)}}_{\boxed{y(t)}} \qquad y(t) = f[u(t), y(t)]
$$

**Übertragungsfunktion:**  $G(s) = \frac{Y(s)}{U(s)}$ <br>Laplace-Transformierte der Stoßantwort, alle Anfangsbedingungen Null

**Impulsantwort, Stoßantwort:**  $q(t)$  für  $u(t) = \delta(t)$ 

Übergangsfunktion, Sprungantwort:  $h(t) = \varepsilon(t) * g(t)$ 

 $y_{impuls}(t) = g(t) = \frac{dy_{sprung}(t)}{dt} = \frac{dh(t)}{dt}$ dt

Linearität:  $u(t) = c_1 \cdot u_1(t) + c_2 \cdot u_2(t) \Rightarrow y(t) = c_1 \cdot y_1(t) + c_2 \cdot y_2(t) \,\forall u_1(t), u_2(t) \text{ und } c_1, c_2 \in \mathbb{R}$ Beispiel lineares Übertragungsglied:  $y(t) = \int u(\tau) d\tau$ Beispiel nicht-lineares Übertragungsglied:  $y(t) = e^{u(t)}$ 

**Zeitinvarianz:**  $y(t - t_0) = f[u(t - t_0), y(t - t_0)]$ 

**Faltung:** 
$$
y(t) = u(t) * g(t) = \int_{0}^{t} u(\tau) \cdot g(t - \tau) d\tau
$$

Reihenschaltung:  $G(s) = G_1(s) \cdot G_2(s)$ 

 $\textbf{Rückkopplung (Kreisstruktur): } G(s) = \frac{Y(s)}{W(s)} = \frac{G_1(s)}{1 \pm G_1(s) \cdot G}$  $1 \pm G_1(s) \cdot G_2(s)$ 

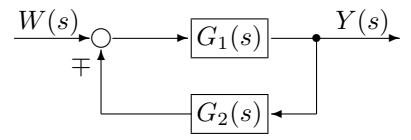

Blockschaltbildumformung Serienschaltung:

$$
\xrightarrow{X_1(s)} G_1(s) \xrightarrow{X_2(s)} G_2(s) \xrightarrow{X_3(s)}
$$

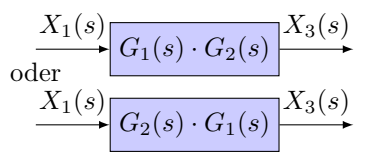

Verschiebung eines Summenpunktes hinter einen Block:

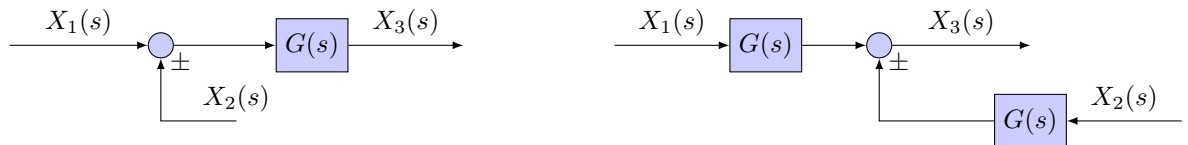

Verschiebung eines Abgriffes vor einen Block:

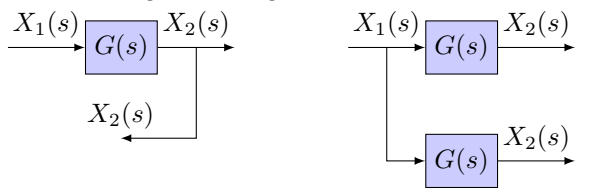

Verschiebung eines Abgriffes hinter einen Block:

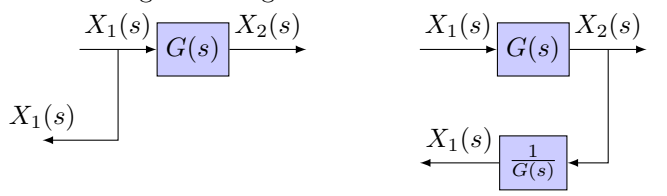

Verschiebung eines Summenpunktes vor einen Block:

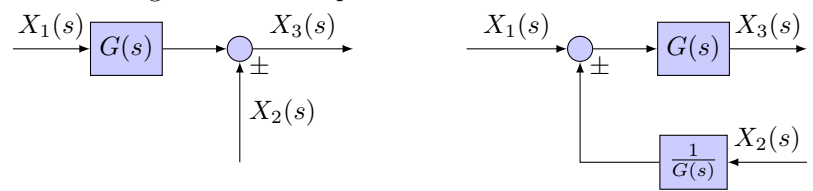

Elimination eines rückgekoppelten Kreises:

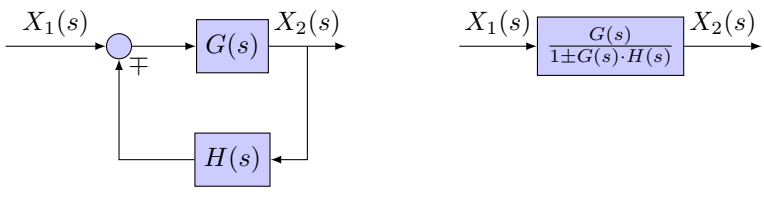

## 3 Differentialgleichungen

gewöhnliche inhomogene lineare DGL n-ter Ordnung mit konstanten (zeitinvarianten) Koeffizienten:  $\frac{d^n y(t)}{dt^n} + a_{n-1} \frac{d^{n-1} y(t)}{dt^{n-1}} + \ldots + a_1 \frac{dy(t)}{dt} + a_0 y(t) = b_m \frac{d^m u(t)}{dt^m} + b_{m-1} \frac{d^{m-1} u(t)}{dt^{m-1}} + \ldots + b_1 \frac{du(t)}{dt} + b_0 u(t)$  mit  $m \le n$ 

bzw.  $\sum_{n=1}^{\infty}$  $\sum_{i=0}^{n} a_i \frac{d^i y}{dt^i} = \sum_{j=0}^{m}$  $\sum_{j=0}^{m} b_j \frac{d^j u}{dt^j}$  mit  $m \leq n$ 

charakteristische Gleichung:  $\lambda^n + a_{n-1}\lambda^{n-1} + \ldots + a_1\lambda + a_0 = 0$  für eine homogene DGL

einfache Nullstellen  $\lambda_1, \lambda_2, \ldots, \lambda_n$ :  $y_1 = e^{\lambda_1 t}, y_2 = e^{\lambda_2 t}, \dots, y_n = e^{\lambda_n t}$ 

 $n_i$  -fache reelle Nullstellen  $\lambda_i$ :  $y_{i,1} = e^{\lambda_i t}, y_{i,2} = t e^{\lambda_i t}, \dots, y_{i,n_i} = t^{n_i - 1} e^{\lambda_i t}$  komplex konjugierte Nullstellen  $\lambda_{1,2} = \alpha \pm j\beta$ :  $y_1 = e^{\lambda_1 t}, y_2 = e^{\lambda_2 t}$  oder  $z_1 = e^{\alpha t} \cdot \cos(\beta t), z_2 = e^{\alpha t} \cdot \sin(\beta t)$ 

 $n_i$  -fache komplex konjugierte Nullstellen  $\lambda_{i_1,2} = \alpha \pm j\beta$ :  $y_{i_1,1} = e^{\alpha t} \cos(\beta t), y_{i_1,2} = e^{\alpha t} \cos(\beta t), \dots, y_{i_1,n_i} = e^{\alpha t} t^{n_i-1} \cos(\beta t)$  $y_{i_2,1} = e^{\alpha t} \sin(\beta t), y_{i_2,2} = e^{\alpha t} t \sin(\beta t), \dots, y_{i_2,n_i} = e^{\alpha t} t^{n_i-1} \sin(\beta t)$ 

#### Anfangswertproblem:

Die allgemeine Lösung (Systemantwort)  $y(t) = y_h(t) + y_p(t)$  besteht aus zwei Anteilen:

homogene Lösung (free response, natural response)  $y_h(t)$ : Reaktion auf die Anfangsbedingungen für  $u(t) = 0$ , hängt nur von den Anfangsbedingungen ab.

partikuläre Lösung (forced response)  $y_p(t)$ : Reaktion auf beliebige Eingangssignale  $u(t)$  mit allen Anfangsbedingungen  $\frac{1}{x} = 0$ , hängt nur vom Eingangssignal  $u(t)$  ab.

stationäres Verhalten  $y_{ss}$ : Anteil der Systemantwort, der bei konstanter Anregung für  $t \to \infty$  nicht verschwindet. Wichtig für die Regelgüte.

dynamisches Verhalten  $y_{trans}$ : Anteil der Systemantwort, der bei konstanter Anregung für  $t \to \infty$ verschwindet.

### 3.1 Variation der Konstanten

homogene Lösung  $y_h(t)$  bestimmen, z.B.  $y_h(t) = K \cdot e^{-at}$  für  $\dot{y}(t) + ay(t) = t$ . Variation der Konstanten:  $y_p(t) = K(t) \cdot e^{-at}$  in DGL einsetzen,  $K(t) - K(0) = \int_0^t$  $\mathbf 0$  $\ldots d\tau$  lösen. Damit ist die Lösung  $y(t) = K(t) \cdot e^{-at}$ .

#### 3.2 Ansatz vom Typ der rechten Seite

homogene Lösung  $y_h(t)$  bestimmen, z.B.  $y_h(t) = K \cdot e^{-at}$  für  $\dot{y}(t) + ay(t) = t$ . Ansatz vom Typ der rechten Seite:  $y_p(t) = A \cdot t + B$  in DGL einsetzen, mittels Koeffizientenvergleich  $y_p(t)$  bestimmen und daraus dann  $y(t) = y_h(t) + y_p(t)$ .

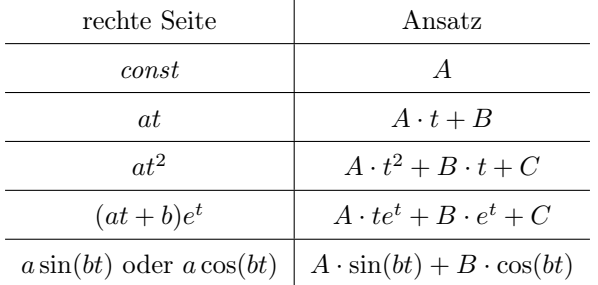

## 4 Linearisierung

#### 4.1 Linearisierung nichtlinearer Funktionen

Linearisierung im Arbeitspunkt  $U_0$  bei einer dort stetig differenzierbaren Funktion  $y = f(u)$ :  $y = f(u) \approx f(U_0) + \frac{df(u=U_0)}{du} \cdot (u-U_0) = y_{lin} = Y_0 + m(u-U_0) \Leftrightarrow y - Y_0 = m(u-U_0) \Leftrightarrow \Delta y = m\Delta u$ 

Linearisierung im Arbeitspunkt  $(U_{0,1}, U_{0,2})$  bei einer dort stetig differenzierbaren Funktion  $y = f(u_1, u_2)$ :  $y = f(u_1, u_2) \approx f(U_{0,1}, U_{0,2}) + \frac{\partial f(U_{0,1}, U_{0,2})}{\partial u_1} \cdot (u_1 - U_{0,1}) + \frac{\partial f(U_{0,1}, U_{0,2})}{\partial u_2} \cdot (u_2 - U_{0,2}) = y_{lin}$ 

## 4.2 Linearisierung nichtlinearer DGLn

 $f(X(t), \dot{X}(t), \ldots, Y(t), \dot{Y}(t), \ldots) = 0$ 

Linearisierung der nichtlinearen DGL durch Bilden des vollständigen Differentials:

 $\Delta f(X(t), \dot{X}(t), Y(t), \dot{Y}(t)) = \frac{\partial f}{\partial X}\Big|_{X_0, Y_0} \cdot \Delta X + \frac{\partial f}{\partial \dot{X}}$  $\left.\bigg|_{\dot{X}_0,\dot{Y}_0}\cdot\Delta\dot{X} + \left.\frac{\partial f}{\partial Y}\right|_{X_0,Y_0}\cdot\Delta Y + \frac{\partial f}{\partial \dot{Y}}\right|$  $\Big|_{\dot{X}_0, \dot{Y}_0} \cdot \Delta \dot{Y} = 0$ 

Schritte:

- 1. Stationären Arbeitspunkt $(X_0, Y_0)$ bestimmen:  $X_{AP} = X_0, \dot{X}_{AP} = 0, Y_{AP} = Y_0, \dot{Y}_{AP} = 0$
- 2. Kleine Änderungen vom Arbeitspunkt:  $x(t) = X(t) X_0 = \Delta X(t), \dot{x}(t) = \dot{X}(t) \dot{X}_0 = \Delta \dot{X}(t), \ldots$
- 3. Vollständiges Differential bilden:  $\frac{\partial f}{\partial \dots}$  einsetzen ⇒ lineare DGL

## 5 Laplace-Transformation

Eine Integraltransformation und ein mächtiges Werkzeug zum Lösen von Anfangswertproblemen.

Laplace-Transformation:  $\mathcal{L}\{x(t)\} = X(s) = \int_{0}^{\infty}$  $^{0+}$  $x(t) \cdot e^{-st} dt$  mit  $x(t) = 0 \forall t < 0, s = \sigma + j\omega \in \mathbb{C}$ Linearität:  $\mathcal{L}{a \cdot x_1(t) + b \cdot x_2(t)} = a \cdot X_1(s) + b \cdot X_2(s)$ 

**Verschiebungssatz:**  $\mathcal{L}{x(t - t_0)} = e^{-st_0} \cdot X(s)$ (Eine Totzeit destabilisiert den Regelkreis!)

Dämpfungssatz:  $\mathcal{L}{x(t) \cdot e^{-at}} = X(s+a)$ 

Ähnlichkeitssatz:  $\mathcal{L}\lbrace x(a \cdot t)\rbrace = \frac{1}{a} \cdot X(\frac{s}{a})$ 

Differentiations satz:  $\mathcal{L}\{\dot{x}(t)\} = s \cdot X(s) - x(t = 0^{-})$   $\mathcal{L}\{\ddot{x}(t)\} = s^2 \cdot X(s) - s \cdot x(t = 0^{-}) - \dot{x}(t = 0^{-})$  $\mathcal{L}\left\{\frac{d^n x(t)}{dt^n}\right\} = s^n \cdot X(s) - s^{n-1} \cdot x(t=0^-) - s^{n-2} \cdot \dot{x}(t=0^-) - \ldots - x^{(n-1)}(t=0^-)$ 

Integrationssatz:  $\mathcal{L}\{\int\limits_{0}^{t}$ 0  $x(\tau) d\tau$ } =  $\frac{1}{s} \cdot X(s)$ 

Faltungssatz:  $\mathcal{L}{x_1(t) * x_2(t)} = X_1(s) \cdot X_2(s)$ 

Multiplikationsatz:  $\mathcal{L}{x_1(t) \cdot x_2(t)} = X_1(s) * X_2(s)$ 

Grenzwertsätze: Für stetige Funktionen gilt  $x(t = 0) = x(t = 0^+) = x(t = 0^-)$ . Voraussetzung ist die Existenz der Grenzwerte! Gegenbeispiel:  $\lim_{t\to\infty} \sin(t)$ 

Anfangswert:  $x(t = 0^+) = \lim_{s \to \infty} (s \cdot X(s))$  $x(t)$  stetig oder maximal eine sprungförmige Unstetigkeitsstelle bei  $t = 0$ .

Anfangssteigung:  $\dot{x}(t=0^+) = \lim_{s \to \infty} (s^2 \cdot X(s) - s \cdot x(t=0^+))$ 

Endwertsatz:  $x(t \to \infty) = \lim_{s \to 0} (s \cdot X(s))$ Voraussetzung: Polstellen haben negative Realteile, maximal einer im Ursprung!

Endsteigung:  $\dot{x}(t \to \infty) = \lim_{s \to 0} (s^2 \cdot X(s))$ 

#### 5.1 Partialbruchzerlegung

Nützlich für die Rücktransformation in den Zeitbereich. Zählerpolynom, Nullstellen: Z(s) Nennerpolynom, Polstellen: N(s)

$$
\mathcal{L}\{g(t)\} = G(s) = \frac{Z(s)}{N(s)} = \frac{\sum\limits_{i=0}^{m} a_i s^i}{s^n + \sum\limits_{j=0}^{n-1} b_j s^j} = b_m \frac{\prod\limits_{i=1}^{m} (s - z_i)}{\prod\limits_{j=1}^{n} (s - p_j)} \text{ mit } m < n
$$

Mögliche Fälle und zugehörige Ansätze:

- 1. einfache reelle Polstelle:  $N(s) = (s p) \Rightarrow \frac{A}{s p}$
- 2. *n*-fache reelle Polstelle:  $N(s) = (s p)^n \Rightarrow \sum^{n}$  $i=1$  $\frac{A_i}{(s-p)^i}$
- 3. einfache komplex konjugierte Polstelle:  $N(s) = s^2 + as + b \Rightarrow \frac{A+sB}{s^2+as+b}$
- 4. n-fache komplex konjugierte Polstelle:  $N(s) = (s^2 + as + b)^n \Rightarrow \sum_{n=1}^{\infty}$  $i=1$  $\frac{A_i+sB_i}{(s^2+as+b)^i}$

### Koeffizienten bestimmen:

ggf. Polynomdivision damit  $m < n$  gilt! einfache reelle Polstelle:  $A = \lim_{s \to p} ((s - p) \cdot G(s))$ 

Zuhaltemethode oder Ausmultiplizieren und Koeffizientenvergleich  $\rightarrow$  LGS

n-fache reelle Polstelle:  $A_i = \frac{1}{(n-i)!} \cdot \lim_{s \to p} (\frac{d^{n-i}}{ds^{n-i}}((s-p)^n \cdot G(s)))$ 

komplex konjugierte Polstelle: Ausmultiplizieren (ohne j) und Koeffizientenvergleich  $\rightarrow$  LGS

n-fache komplex konjugierte Polstelle: Ausmultiplizieren (ohne j) und Koeffizientenvergleich  $\rightarrow$ LGS

# Laplace-Korrespondenzen:

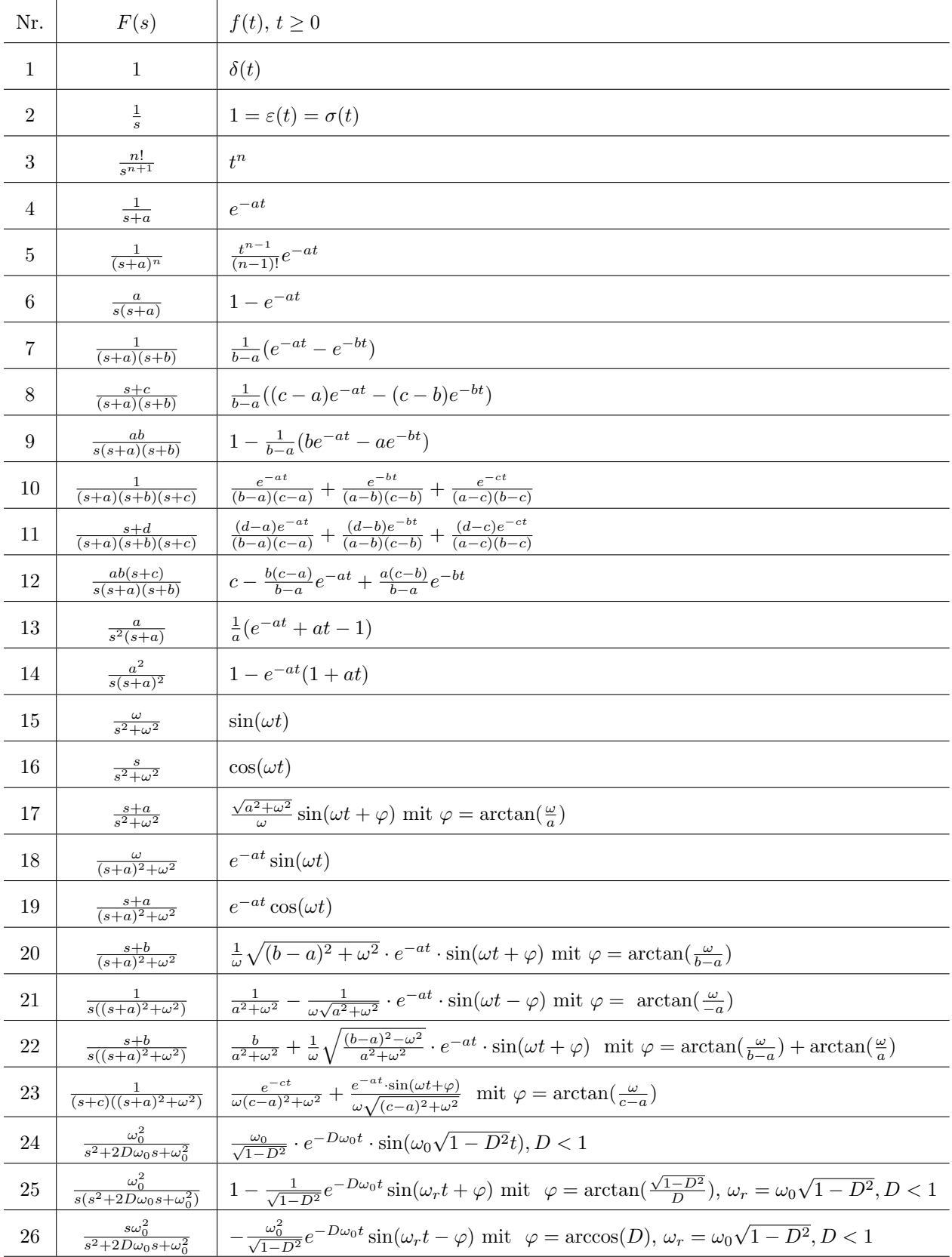

## 6 Modellbildung im Frequenzbereich

## 6.1 Analyse elektrischer Netze

Knotenregel:  $\sum$  $\sum_k I_k = 0 \quad \text{Maschenregel: } \sum_k U_k = 0 \quad \text{Spannungsteiler: } U_i = \frac{Z_i}{Z_1 + ... + Z_n} \cdot U_{ges}$ Reihenschaltung:  $Z_{ges} = Z_1 + Z_2$  Parallelschaltung:  $Z_{ges} = \frac{Z_1 \cdot Z_2}{Z_1 + Z_2}$  $\textbf{Strom-Ladungs-Beziehung:} \; i(t) = \frac{dq(t)}{dt}$ 

passive Schaltungselemente:

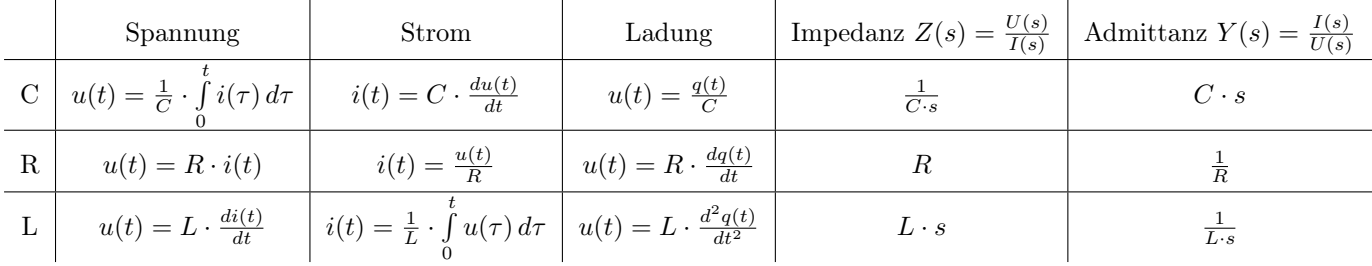

Maschenanalyse: m linear unabhängige Maschengleichungen bei m Maschen.

Knotenanalyse:  $(k - 1)$  linear unabhängige Knotengleichungen bei k Knoten.

#### aktive Schaltungselemente: idealer Operationsverstärker:

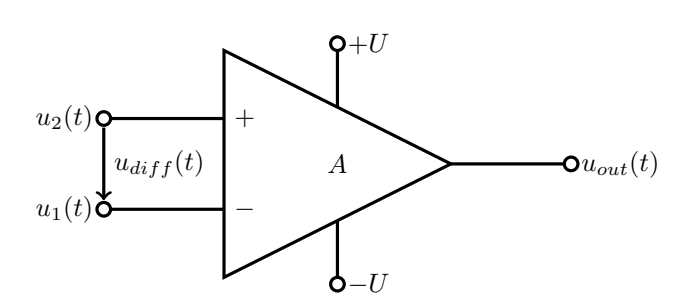

- Differenzspannung  $u_{diff}(t) = u_2(t) u_1(t) \rightarrow 0$
- $\bullet\,$ hoher Eingangswiderstand $Z_{in}\rightarrow\infty$
- geringer Ausgangswiderstand  $Z_{out} \rightarrow 0$
- unendliche Verstärkung  $A \to \infty$
- $\bullet$  symmetrische Betriebsspannung  $U$
- Ausgangsspannung  $u_{out}(t) = A \cdot (u_2(t) u_1(t))$

invertierender Verstärker:  $u_{out}(t) = -A \cdot u_1(t)$ 

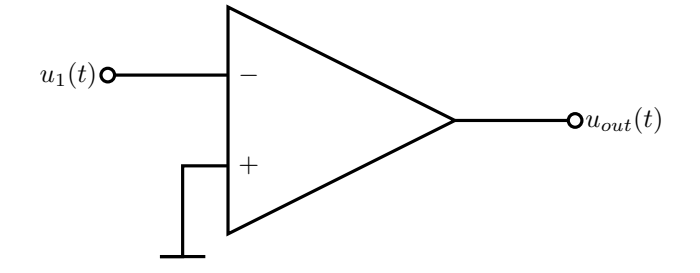

invertierender Verstärker mit Rückkopplung:  $G(s) = \frac{U_{out}(s)}{U_{in}(s)} = -\frac{Z_2(s)}{Z_1(s)}$  $Z_1(s)$ 

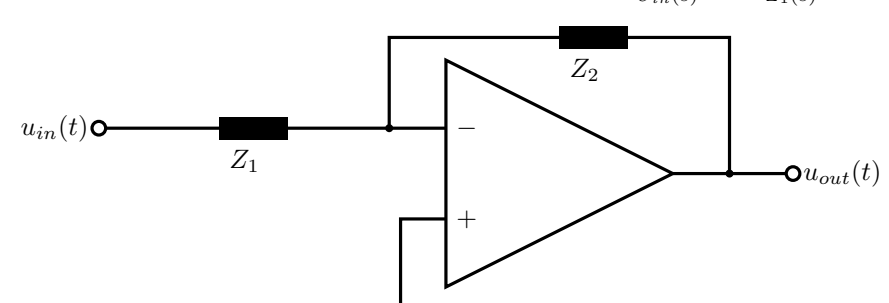

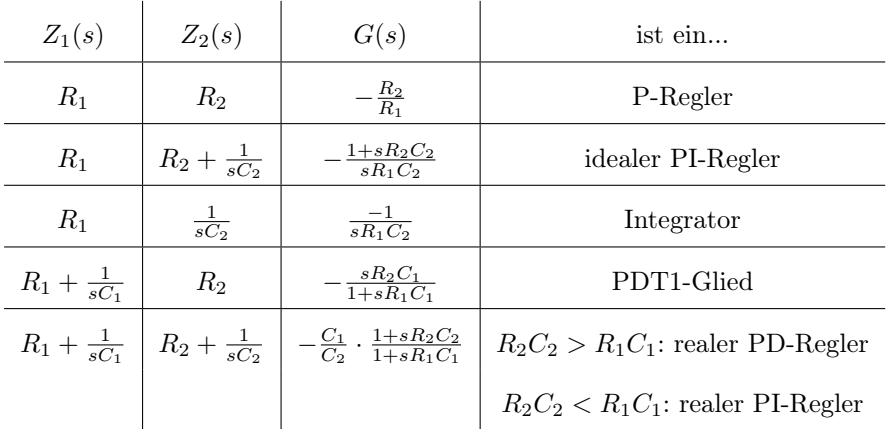

## 6.2 Translatorische mechanische Systeme

- 1. Newtonsches Gesetz:  $\vec{p} = m\vec{v} = const$
- 2. Newtonsches Gesetz:  $\vec{F} = m\vec{a} = \frac{d\vec{p}}{dt}$

3. Newtonsches Gesetz: Zu jeder Kraft gibt es eine entgegengesetzt gerichtete, gleich große Gegen $kraft. (actio = reaction)$ 

## Energiequellen bei linearer Bewegung:

- Kraftquellen entsprechen Spannungsquellen
- Geschwindigkeit entspricht dem elektrischen Strom

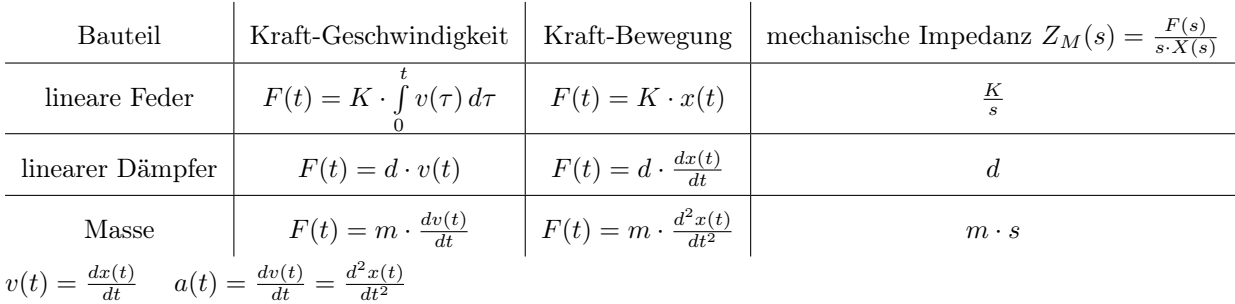

Freischneiden der Kräfte

#### 6.3 Rotatorische mechanische Systeme

- Trägheit  $J$  ersetzt Masse  $m$
- Drehfeder  $K$  ersetzt lineare Feder  $K$
- Drehdämpfer D ersetzt linearen Dämpfer d
- Drehmoment  $T$  (oder  $M$ ) ersetzt Kraft  $F$
- Drehwinkel  $\theta$  ersetzt lineare Bewegung x

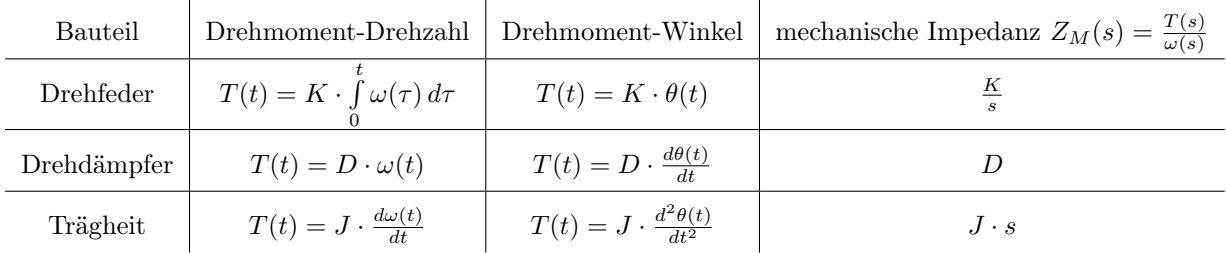

Drehzahl  $\omega(t) = \frac{d\theta(t)}{dt}$  Ableitung des Drehwinkels

## 6.4 Getriebe

ideales Getriebe, ideal gelagert, ohne Schlupf, Antrieb bei  $N_1$ ; vgl. Transformator

## Drehenergie:  $T \times \theta$

Drehleistung:  $T \times \omega = T \times \frac{d\theta}{dt}$ 

 $\frac{T_2}{T_1} = \frac{\omega_1}{\omega_2} = \frac{\theta_1}{\theta_2} = \frac{N_2}{N_1} = \frac{r_2}{r_1}$ 

Rotatorische menchanische Impedanzen lassen sich bei Getrieben auf die Antriebsseite abbilden, indem man sie mit dem Faktor ( Zahl der Zähne auf der Antriebsseite Zahl der Zähne auf der Abtriebsseite ) <sup>2</sup> multipliziert.

## 6.5 Dynamisches Verhalten eines Gleichstrommotors

Die Dynamik des elektrischen Teilsystems ist deutlich schneller als die des mechanischen Teilsystems.  $G(s) = \frac{\theta_m(s)}{U_a(s)} = \frac{\frac{K_t}{R_a J_m}}{s(s + \frac{1}{J_m} (D_m + \frac{K_t K_b}{R_a}))}$ 

Winkelgeschwindigkeit:  $\omega(s) = s \cdot \theta_m(s)$ 

Drehzahl:  $n(s) = \frac{\omega(s)}{2\pi}$ 

**Haltemoment:**  $T_{m,halte} = \frac{K_t}{R_a} u_a$  bei  $\omega_m = 0$ 

Leerlaufdrehzahl:  $\omega_{m, leer} = \frac{u_a}{K_b}$  bei  $T_m = 0$ 

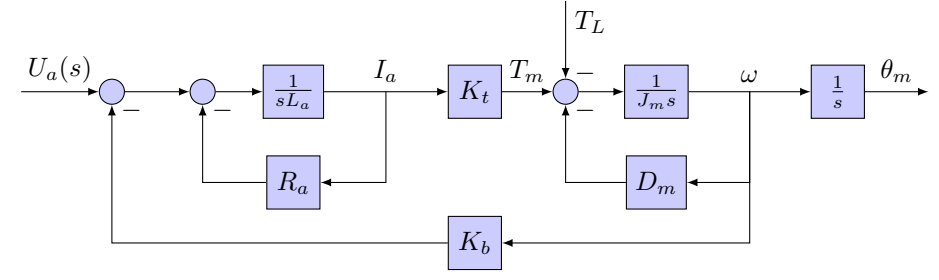

## 7 Systemdynamik und zeitliches Verhalten

Sowohl Nullstellen (O) als auch Polstellen (X) beeinflussen der Verlauf der dynamischen Systemantwort auf vorgegebene Eingangssignale  $u(t)$ .

- Die Pole des Eingangssignals generieren die erzwungene Antwort.
- Die Pole der Übertragungsfunktion generieren die natürliche Systemantwort.
- Die Nullstellen und Pole beeinflussen die Amplituden der erzwungenen und der natürlichen Systemantwort.

#### 7.1 Systeme erster Ordnung

$$
\frac{dy(t)}{dt} + ay(t) = au(t) \quad \circ \quad G(s) = \frac{a}{s+a}
$$

Zeitkonstante:  $\tau = \frac{1}{a}$ 

exponentielle Frequenz, Anfangssteigung:  $a = \frac{1}{\tau}$ 

Sprungantwort:  $h(t) = 1 - e^{-at} = 1 - e^{-\frac{t}{\tau}}$ 

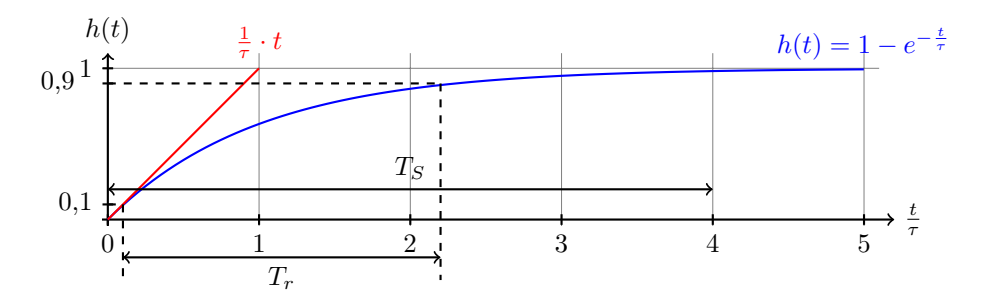

## 7.2 Systeme zweiter Ordnung

Systeme höherer Ordnung werden häufig durch Systeme zweiter Ordnung approximiert.

 $\frac{d^2y(t)}{dt^2} + 2D\omega_0 \frac{dy(t)}{dt} + \omega_0^2 y(t) = \omega_0^2 u(t)$   $\circ \rightarrow \quad G(s) = \frac{Y(s)}{U(s)} = \frac{\omega_0^2}{s^2 + 2D\omega_0 s + \omega_0^2}$ **RLC-Schwingkreis:**  $G(s) = \frac{\frac{1}{LC}}{s^2 + \frac{R}{L}s + \frac{1}{LC}}$ 

**Polstellen:**  $s_{1,2} = -\alpha \pm j \cdot \omega_r = -D\omega_0 \pm j \cdot \omega_0$  $\sqrt{1 - D^2}$ stabil, wenn die Pole nur in der linken Halbebene und auch nicht auf der imaginären Achse liegen.

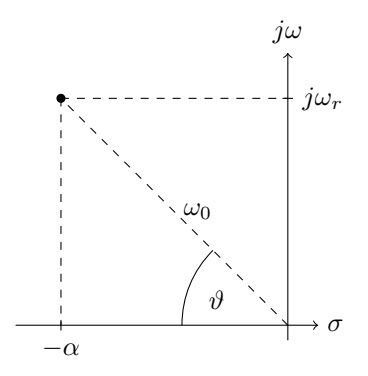

Eigenfrequenz des ungedämpften Systems:  $\omega_0$ 

Dämpfungsgrad:  $D = cos(\vartheta)$ 

relative Dämpfung, Abklingkonstante:  $\alpha = D\omega_0$ 

 $\bf Resonanzfrequencies:$   $\omega_r=\omega_0$  $\sqrt{1-D^2}$ 

Zeitkonstante:  $\tau = \frac{1}{\alpha}$ 

Sprungantwort (bei  $0 \le D < 1$ ):  $h(t) = 1 - \frac{\omega_0}{\omega_r} e^{-\alpha t} \sin(\omega_r t + \varphi_1) = 1 - \frac{\omega_0}{\omega_r} e^{-\alpha t} \cos(\omega_r t - \varphi_2)$ mit  $\varphi_1 = \arctan(\frac{\omega_r}{\alpha})$  und  $\varphi_2 = \arctan(\frac{\alpha}{\omega_r})$ 

Einfluss unterschiedlicher Dämpfungsgrade  $0,1 \leq D \leq 0,9$ :

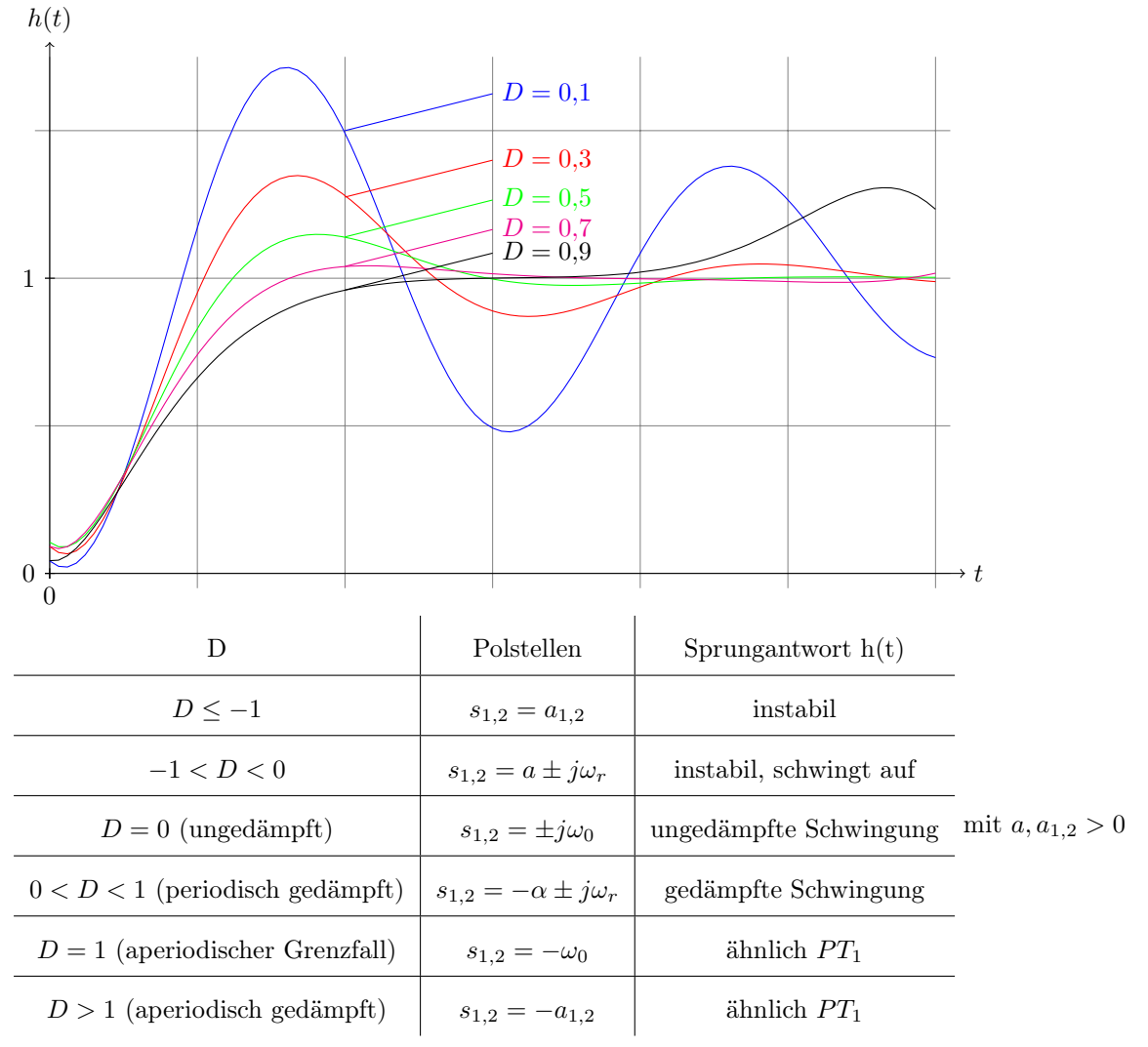

#### 7.2.1 Kennwerte der Sprungantwort (periodisch gedämpft)

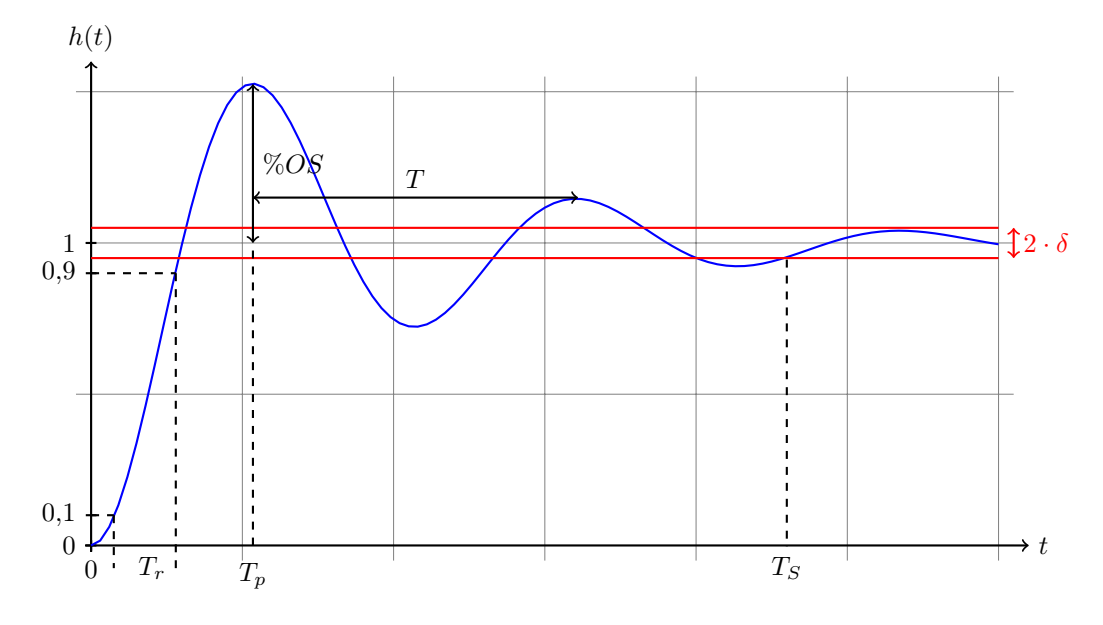

## $\textbf{Periodendauer: } T = \frac{2\pi}{\omega_r}$

#### Anstiegszeit:

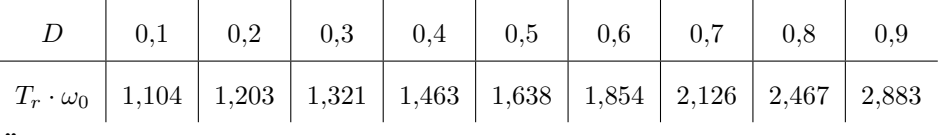

Überschwingzeit:  $T_p = \frac{\pi}{\sqrt{1}}$  $\frac{\pi}{\omega_0\sqrt{1-D^2}}=\frac{\pi}{\omega_r}$ 

 $\textbf{Maximales }\ddot{\textbf{U}}\textbf{berschwingen: }\%OS=M_P=\frac{y_{max}-y_{ss}}{y_{ss}}\cdot 100\%=e^{-\frac{D\pi}{\sqrt{1-D^2}}}\cdot 100\%=e^{-\frac{\alpha\pi}{\omega_r}}\cdot 100\%$ mit  $y_{ss} = 1$  und  $y_{max} = 1 + e^{-\frac{D\pi}{\sqrt{1 - D^2}}}$  $D = \sqrt{\frac{\ln^2(\frac{\%OS}{100\%})}{\frac{-2 + \ln^2(\%OS)}{\%OS}}}$  $rac{\ln^2(\frac{0.05}{100\%})}{\pi^2 + \ln^2(\frac{\%OS}{100\%})}$   $OS_{abs} = \frac{\%OS \cdot y_{ss}}{100\%}$ 

Einstellzeit, Schnelligkeit der Sprungantwort:  $T_S \approx -\frac{\ln(0.02 \cdot \sqrt{1-D^2})}{D \omega_0}$  $\frac{2\cdot\sqrt{1-D^2}}{D\omega_0} \approx \frac{4}{D\omega_0}$  bei  $\delta = 0.02$ 

$$
T_S \approx -\frac{\ln(0.05 \cdot \sqrt{1 - D^2})}{D\omega_0} \approx \frac{3}{D\omega_0} \text{ bei } \delta = 0.05
$$

- je kleiner  $|j\omega_r|$ , desto größer ist  $T_p$
- je kleiner  $|-\alpha|$ , desto größer ist  $T_S$
- je kleiner D, desto größer ist %OS bzw.  $\vartheta$

#### 7.3 Einfluss zusätzlicher Polstellen

- zusätzlicher Pol nahe dem komplex konjugierten Polpaar  $(\alpha_r \approx D\omega_0)$ : deutlich spürbar
- zusätzlicher Pol weit weg vom komplex konjugierten Polpaar ( $\alpha_r \gg D\omega_0$ ): vernachlässigbar
- zusätzlicher Pol sehr weit weg vom komplex konjugierten Polpaar  $(\alpha_r \to \infty)$ : vernachlässigbar

#### dominante Pole/Polpaare:

ein Pol/Polpaar nahe der  $j\omega$ -Achse, so dass andere Pole, die weit links liegen, vernachlässigt werden können oder ein Pol in der Nähe der jω-Achse bei einer Nullstelle gelegen, dann ist dieser auch vernachlässigbar. Die Verstärkung vernachlässigter Pole muss aber erhalten bleiben!

## 7.4 Einfluss zusätzlicher Nullstellen

- zusätzliche negative Nullstellen: machen das System schneller
- zusätzliche positive Nullstellen: Die Sprungantwort verläuft initial in die entgegengesetzte Richtung (nicht-minimalphasiges System, schwer zu regeln!)

## 8 Dynamisches Verhalten linearer Regelungssysteme

Eigenschaften von Übertragungsgliedern mit phasenminimalem Verhalten:

- alle Nullstellen in der linken Halbebene
- keine Totzeit
- stabile oder grenzstabile Pole (in der linker Halbebene, eventuell auch auf der imaginären Achse)

## 8.1 Elementare Übertragungsglieder

$$
K_P
$$
\nProportionalglied, P-Glied:  
\n
$$
x_a(t) = K_p \cdot x_e(t) \quad \circ \text{→} \quad X_a(s) = K_p \cdot X_e(s)
$$

**K<sub>I</sub>**  
**Integrierglied, I-Glied:**  

$$
x_a(t) = K_I \cdot \int_0^t x_e(\tau) d\tau = \frac{1}{T_I} \cdot \int_0^t x_e(\tau) d\tau \quad \circ \longrightarrow X_a(s) = \frac{K_I}{s} \cdot X_e(s)
$$

$$
\boxed{\underline{\begin{array}{c}K_D\\ \hline\\ x_a(t)=K_D\cdot \dot x_e(t)=T_D\cdot \dot x_e(t)\end{array}}\text{Differentized, D-Glied:}\quad X_a(s)=K_Ds\cdot X_e(s)}
$$

$$
K_P, K_I, K_D
$$
\n
$$
FID-Glied:
$$
\n
$$
x_a(t) = K_P \cdot x_e(t) + K_I \cdot \int_0^t x_e(\tau) d\tau + K_D \cdot \dot{x}_e(t) \quad \circ \rightarrow X_a(s) = (K_P + \frac{K_I}{s} + K_D s) \cdot X_e(s)
$$

 $K$  T Verzögerungsglied 1. Ordnung, PT1-Glied:  $T \cdot \dot{x}_a(t) + x_a(t) = K \cdot x_e(t) \quad \circ \longrightarrow X_a(s) = \frac{\frac{K}{T}}{s + \frac{1}{T}} \cdot X_e(s)$ Zeitkonstante:  $T$  Verstärkungsfaktor:  $K$ 

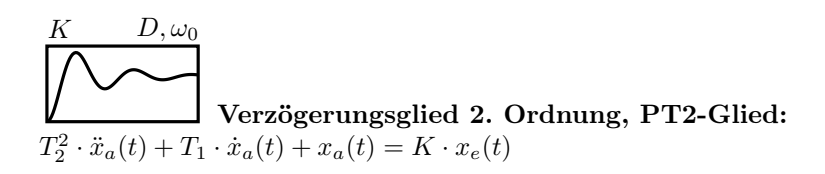

 $\frac{1}{\omega_0^2} \cdot \ddot{x}_a(t) + \frac{2D}{\omega_0} \cdot \dot{x}_a(t) + x_a(t) = K \cdot x_e(t)$  $\longrightarrow X_a(s) = \frac{K \cdot \omega_0^2}{s^2 + 2D\omega_0 \cdot s + \omega_0^2} \cdot X_e(s)$ Kennkreisfrequenz:  $\omega_0 = \frac{1}{T_2}$  Dämpfungsgrad:  $D = \frac{T_1}{2} \cdot \omega_0$ 

Verzögerungsglied n-ter Ordnung, PTn-Glied:  $a_n \cdot x_a^{(n)}(t) + \ldots + a_2 \cdot \ddot{x}_a(t) + a_1 \cdot \dot{x}_a(t) + a_0 \cdot x_a(t) = K \cdot x_e(t)$ →  $X_a(s) = \frac{K}{a_n \cdot s^n + ... + a_1 \cdot s + a_0} \cdot X_e(s) = \frac{\frac{K}{a_n}}{(s - s_1) \cdot (s - s_2) \cdot ... \cdot (s - s_n)} \cdot X_e(s)$ mit  $s_i = -\alpha_i \pm j \cdot \omega_i$  für  $i = 1, 2, \dots, n$ 

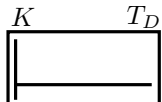

Vorhalteglied 1. Ordnung, PD-Glied: voreilender Phasenwinkel; phasenminimal  $x_a(t) = K \cdot x_e(t) + T_D \cdot K \cdot \dot{x}_e(t) \quad \circ \longrightarrow X_a(s) = K \cdot (1 + T_D \cdot s) \cdot X_e(s)$ 

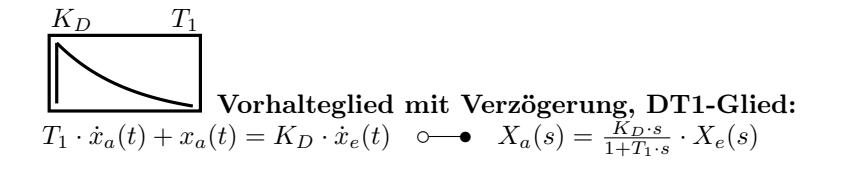

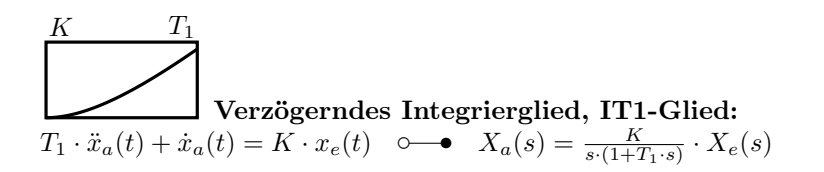

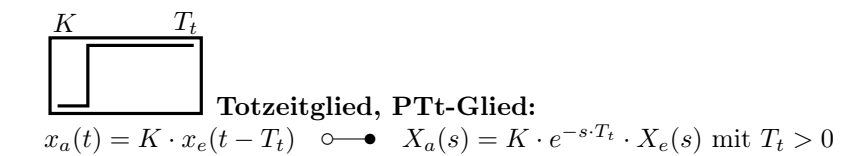

## 8.2 Rückkopplung

- positive Rückkopplung (Mitkopplung): tendiert zur Destabilisierung, System schwingt
- negative Rückkopplung (Gegenkopplung): tendiert zur Stabilisierung, für Regelung
- Verschieben von Polen durch Rückkopplung und damit die Lage der dominanten Pole und somit die wesentliche Dynamik des Gesamtsystems beeinflussen
- zusätzliche Pol- oder Nullstellen hinzufügen
- unerwünschte Pole kompensieren
- durch geeignete Rückkopplung:
	- Verminderung des Einflusses von Parameteränderungen in der Regelstrecke
	- Verbesserung des stationären Verhaltens eines Systems (stationärer Fehler)
	- Beeinflussung des transienten Verhaltens eines Systems, das System wird «schneller» (kleinere Zeitkonstante)
	- Verringerung des Einflusses von Störgrößen

#### 8.3 Regelkreis

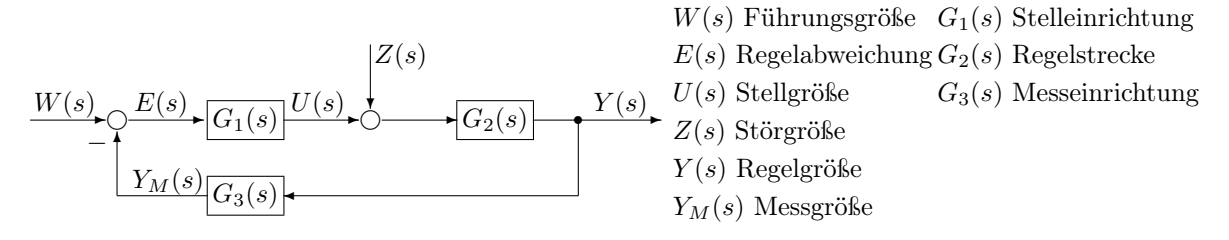

Übertragungsfunktion des offenen Regelkreises (Schleifenübertragungsfunktion):  $G_o(s) = G_1(s) \cdot G_2(s) \cdot G_3(s)$ 

Dynamischer Regelfaktor:  $R(s) = \frac{1}{1 + G_o(s)}$ 

**Regelgröße:**  $Y(s) = \frac{G_1(s) \cdot G_2(s)}{1 + G_o(s)} \cdot W(s) + \frac{G_2(s)}{1 + G_o(s)} \cdot Z(s)$ 

bleibende Regelabweichung (stationäres Verhalten):  $E(s) = R(s) \cdot W(s) = \frac{W(s)}{1 + G_o(s)}$  und  $E(s) = -\frac{G_2(s) \cdot G_3(s)}{1 + G_o(s)}$  $\frac{2^{(s)}G_3(s)}{1+G_o(s)} \cdot Z(s)$ 

Führungsübertragungsfunktion:  $G_W(s) = \frac{Y(s)}{W(s)} = G_1(s) \cdot G_2(s) \cdot R(s) = \frac{G_1(s) \cdot G_2(s)}{1 + G_o(s)}$  mit  $Z(s) = 0$ 

**Störübertragungsfunktion:**  $G_Z(s) = \frac{Y(s)}{Z(s)} = G_2(s) \cdot R(s) = \frac{G_2(s)}{1 + G_o(s)}$  mit  $W(s) = 0$ 

### Eigenverhalten eines Standard-Regelkreises:

charakteristische Gleichung des Regelkreises:  $1 + G_o(s) = 1 + \frac{Z(s)}{N(s)} = \frac{Z(s) + N(s)}{N(s)} = 0 \Rightarrow Z(s) + N(s) = 0$ 

- bestimmt die Eigendynamik mit der die Anfangsbedingungen im geschlossenen Regelkreis abklingen
- bestimmt die Stabilitätseigenschaften

## 8.4 Robustheit

je kleiner  $|S_G|$ , desto unempfindlicher gegen Parameteränderungen

Empfindlichkeit des Systems auf eine Änderung der Regelstrecke:  $G_2 \rightarrow G_2 + \Delta G_2$  $S_{G_2} = \frac{1}{1+G_o(s)}$  günstig für  $G_o(s) \to \infty$ , da  $S_{G_2} \to 0$  und  $S_{G_2} = 1$  für eine Steuerung da  $G_3(s) = 0$ 

Empfindlichkeit des Systems auf eine Änderung des Messgliedes:  $G_3 \rightarrow G_3 + \Delta G_3$  $S_{G_3} = \frac{G_o(s)}{1 + G_o(s)}$  $rac{G_o(s)}{1+G_o(s)}$  ungünstig für  $G_o(s) \to \infty$ , da  $S_{G_3} \to 1$ 

### 8.5 Eigenschaften geregelter Systeme

- lineare Regler verändern das Eigenverhalten (Pole) im Vergleich zur offenen Regelstrecke
- durch geeignete Wahl des Reglers kann man die Pole der Regelstrecke "verschieben"
- für alle Führungsgrößen  $w(t)$  und Störgrößen  $z(t)$  bei P-Regelstrecken ergibt sich keine bleibende Regelabweichung  $e(t)$ , wenn der Regler I-Verhalten hat
- bei I-Regelstrecken darf nur ein P- oder PI-Regler und kein reiner I-Regler benutzt werden, da sonst Instabilität droht (ungedämpfte Schwingung)

|             |             | Regelstrecke   Führungsgröße   Störung Regelstreckenausgang | Störung Regelstreckeneingang |
|-------------|-------------|-------------------------------------------------------------|------------------------------|
| P-Verhalten | I-Verhalten | I-Verhalten                                                 | I-Verhalten                  |
| I-Verhalten | P-Verhalten | P-Verhalten                                                 | PI-Verhalten                 |

Wahl des Reglers um eine bleibende Regelabweichung bei einem Sprung zu verhindern:

 $\overline{\phantom{a}}$ 

## 9 Stabilität linearer Systeme

 $\overline{\phantom{a}}$ 

Instabilität ist ein gefährlicher Systemzustand, da er das System zerstören und Benutzer gefährden kann. Der Nachweis der Stabilität ist für ein Regelungssystem sehr wichtig. Ein kontinuierliches System ist stabil, wenn

- $\lim_{t\to\infty} g(t) = 0$
- die homogene Lösung (Antwort auf die Anfangsbedingungen) abklingt, d.h.  $\lim_{t\to\infty} y_h(t) = 0$
- ein beschränktes Eingangssignal  $u(t)$  immer eine beschränkte Systemantwort  $y(t)$  erzeugt (BIBOstabil)  $\Rightarrow$   $\int_0^t$ 0  $|g(\tau)| d\tau < \infty \quad \forall t$

Stabilitätsaussagen für LTI-Systeme:

- asymptotisch stabil: alle Pole haben einen negativen Realteil
- grenzstabil: ein oder mehrere verschiedene Pole auf der imaginären Achse und die restlichen Pole haben einen negativen Realteil
- instabil: Pole mit positivem Realteil oder Mehrfachpole auf der imaginären Achse

Grad der Stabilität: Abstand des Pols von der imaginären Achse

### 9.1 Hurwitz-Kriterium

Bestimmung der Stabilität ohne die exakte Lage der Pole zu bestimmen, daher aber auch keine Aussage über den Grad der Stabilität.

Anwendung auf den geschlossenen Regelkreis, nicht den offenen Regelkreis  $G_o(s)$ !

Notwendige Bedingung für Stabilität:  $a_i \neq 0$  und alle Koeffizienten haben das gleiche Vorzeichen Hinreichende Bedingung für Stabilität: für alle  $n$  Hurwitz-Determinaten gilt  $D_i > 0$ 

z.B. für 
$$
G(s) = \frac{Z(s)}{a_4 \cdot s^4 + a_3 \cdot s^3 + a_2 \cdot s^2 + a_1 \cdot s + a_0}
$$
  

$$
H = \begin{vmatrix} a_3 & a_1 & 0 & 0 \\ a_4 & a_2 & a_0 & 0 \\ 0 & a_3 & a_1 & 0 \\ 0 & a_4 & a_2 & a_0 \end{vmatrix}
$$

mit den Hurwitz-Determinanten

$$
D_1 = \begin{vmatrix} a_3 \\ a_3 \end{vmatrix}, D_2 = \begin{vmatrix} a_3 & a_1 \\ a_4 & a_2 \end{vmatrix}, D_3 = \begin{vmatrix} a_3 & a_1 & 0 \\ a_4 & a_2 & a_0 \\ 0 & a_3 & a_1 \end{vmatrix} \text{ und } D_4 = \begin{vmatrix} a_3 & a_1 & 0 & 0 \\ a_4 & a_2 & a_0 & 0 \\ 0 & a_3 & a_1 & 0 \\ 0 & a_4 & a_2 & a_0 \end{vmatrix} = H
$$

## 9.2 Routh-Hurwitz-Kriterium, Routh-Schema

 $\overline{1}$ 

Ebenfalls zur Bestimmung der Stabilität ohne die exakte Lage der Pole zu bestimmen, vermeidet jedoch die Berechnung der Hurwitz-Determinanten.

 $\overline{1}$ 

Anwendung auf den geschlossenen Regelkreis, nicht den offenen Regelkreis  $G_o(s)$ ! z.B. für  $G(s) = \frac{Z(s)}{a_4 \cdot s^4 + a_3 \cdot s^3 + a_2 \cdot s^2 + a_1 \cdot s + a_0}$  mit  $a_i \neq 0$  und alle Koeffizienten haben das gleiche Vorzeichen.

#### Routh-Schema:

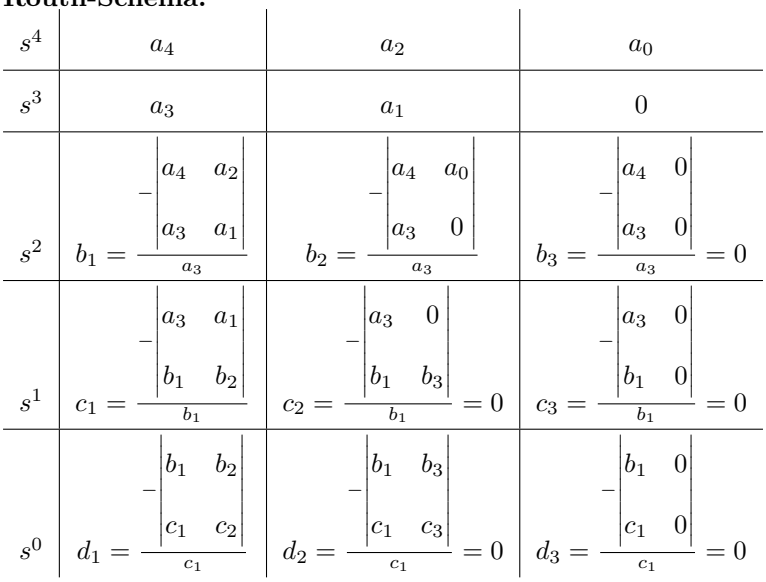

Eine komplette Zeile darf mit einer beliebigen positiven Zahl skaliert werden.

#### Spezialfall Nulleintrag in der ersten Spalte:

- ersetze Null durch  $\varepsilon \to 0$
- $\bullet\,$ nutze $\varepsilon$ wie eine normale Zahl
- nach dem Aufstellen des Schemas beide Möglichkeiten des Vorzeichens von  $\varepsilon$  annehmen ( $\varepsilon \to 0^+$ ,  $\varepsilon \to 0^-$ ) und die Anzahl der Vorzeichenwechsel bestimmen

#### Spezialfall Nullzeile:

symmetrische Polstellen zum Ursprung (Re, Im, Re+Im) durch gerades Teilpolynom  $N'(s) = N'(-s)$  im Nennerpolynom  $N(s)$ .

- bilde das Hilfspolynom  $P(s)$  aus der Zeile oberhalb der Nullzeile
- z.B. Zeile:  $s^4|1|6|8 \Rightarrow P(s) = s^4 + 6 \cdot s^2 + 8$
- bilde  $\frac{dP(s)}{ds}$ , die neu bestimmten Koeffizienten dann in die Nullzeile einsetzen

#### Stabilitätsaussage des Routh-Hurwitz-Kriteriums:

• die Zahl der Pole in der rechten Halbebene (instabile Pole) ist gleich der Zahl der Vorzeichenwechsel in der zweiten Spalte des Routh-Schemas

• ein stabiles System hat also keinen Vorzeichenwechsel in der zweiten Spalte des Routh-Schemas

#### Reglerauslegung mit der Routh-Hurwitz-Methode:

Mit Hilfe des Routh-Schemas kann man die Stabilitätsbereiche für bestimmte Parameter bestimmen.

## 9.3 Resonanz

- gedämpftes schwingungsfähiges System wird mit der Eigenfrequenz bzw. der Resonanzfrequenz angeregt
- je nach Dämpfungsgrad können bei der Resonanzfrequenz  $\omega_r$  selbst kleine Anregungen große Schwingungsamplituden erzeugen
- Resonanzkatastrophen können in Systemen, die stabil sind, durch externe Anregung auftreten
- die Instabilität ist noch gefährlicher, da hier die Zerstörung des Systems unausweichlich ist

## 10 Frequenzgang

Der Zusammenhang zwischen dem Ausgang  $Y(s)$  und einem harmonischen Eingangssignal  $U(s)$  im eingeschwungenen Zustand.

 $A_y(\omega)\angle\varphi_y(\omega)=A_u(\omega)\cdot A(\omega)\angle(\varphi_u(\omega)+\varphi(\omega))$  $G(j\omega) = G(s)|_{s\rightarrow j\omega}$  entspricht der einseitigen Fourier-Transformation

Amplitudengang:  $|G(j\omega)|$ **Phasengang:**  $\varphi(\omega) = \angle G(j\omega) = \arctan(\frac{\text{Im}{G(j\omega)}}{\text{Re}{G(j\omega)}})$  bei  $\text{Re}{G(j\omega)} > 0$ Knickfrequenz/Eckfrequenz: bei  $\varphi(\omega_{knick}) = -45^{\circ} = -\frac{\pi}{4}$  also wenn  $\text{Re}\{G(j\omega)\} = -\text{Im}\{G(j\omega)\}$ 

## 10.1 Ortskurve (Nyquist-Diagramm)

Darstellung des Frequenzgangs als Funktion des Parameters  $\omega$  mit  $0 \leq \omega < \infty$  in der s-Ebene. Die Ortskurve eines  $PT_n$ -Gliedes durchläuft n Quadranten im Uhrzeigersinn (mathematisch negativ), daher  $\varphi_{max} = -n \cdot \frac{\pi}{2}$ 

#### Grundlegende Ortskurven:

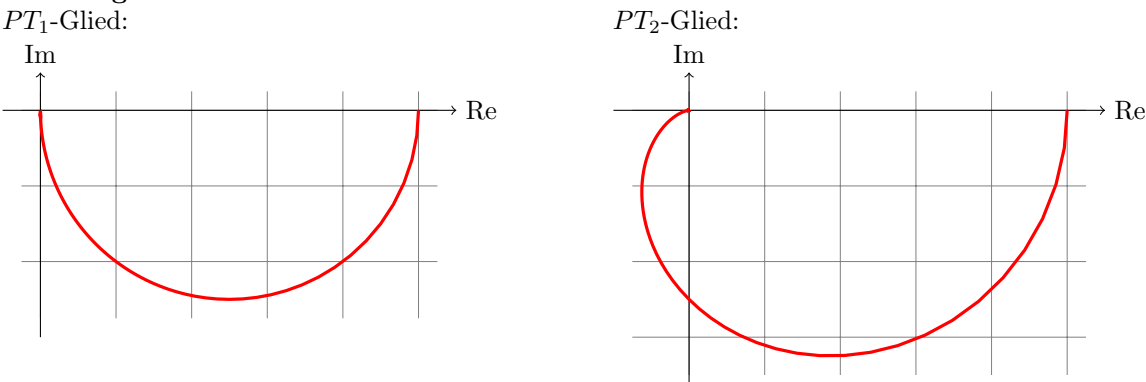

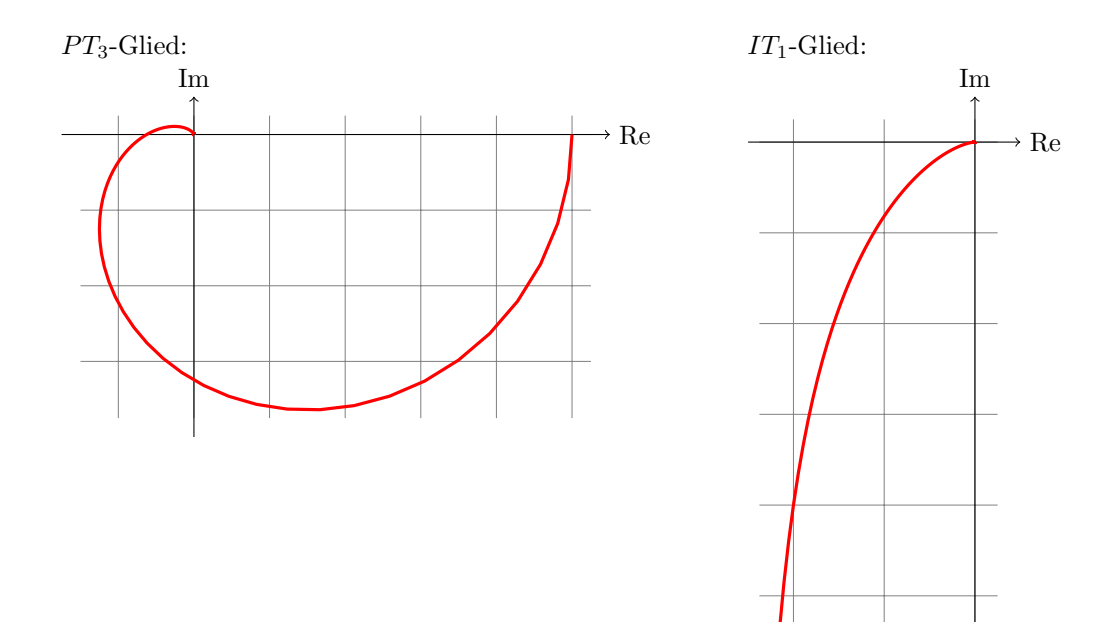

#### Konstruktion von Ortskurven:

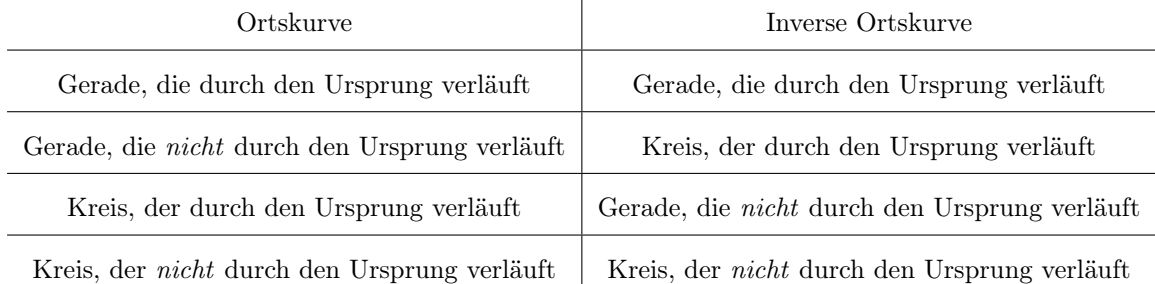

 $\mathbf{I}$ 

## 10.2 Bode-Diagramm

Darstellung auf einfach-logarithmischem Papier. Normalisierung, so dass die Systemantwort für  $\omega \to 0$  die Gesamtverstärkung 1 hat.

Amplitudengang:  $A(\omega) = 20 \cdot \log(|G(j\omega)|) \, \text{dB}$ 

Asymptoten: (nur eine Näherung)

- kleine Frequenzen:  $20 \cdot \log(|G(j\omega)|) \, \text{dB}|_{\omega \to 0}$
- große Frequenzen:  $20 \cdot \log(|G(j\omega)|) \, \text{dB}|_{\omega \gg \omega_{knick}}$

Beispiel PT<sub>1</sub>-Glied:  $G(j\omega) = \frac{1}{a+j\omega}$ Knickfrequenz bei  $\omega = a$ 

- für  $\omega \to 0: -20 \cdot \log(a) \, dB = const$  und  $\varphi(\omega) = 0^\circ$
- für  $\omega = a$ :  $\varphi(\omega_{knick}) = -45^{\circ}$  pro Dekade, bei ±1 Dekade um die Knickfrequenz
- für  $\omega \gg a$ : -20 · log( $\omega$ ) dB = -20dB/Dekade und  $\varphi(\omega) = -90^{\circ}$

Verdopplung (Oktave) oder Verzehnfachung (Dekade) von  $\omega$ : 6dB/Oktave  $\hat{=}$  20dB/Dekade

#### Übertragungsfunktionen 1. Ordnung:

 $PT_1\text{-}\mathbf{Glied}\ \frac{1}{s+a}\mathbf{:}% \sum_{i=1}^n\mathbf{Glied}\ \frac{1}{s+a}\mathbf{Gli\sum_{i=1}^n\mathbf{Gli\sum_{i=1}^n\mathbf{Gli\sum_{i=1}^n\mathbf{Gli\sum_{i=1}^n\mathbf{Gli\sum_{i=1}^n\mathbf{Gli\sum_{i=1}^n\mathbf{Gli\sum_{i=1}^n\mathbf{Gli\sum_{i=1}^n\mathbf{Gli\sum_{i=1}^n\mathbf{Gli\sum_{i=1}^n\mathbf{Gli\sum_{i=1}^n\mathbf{G$ 

- ab der Eckfrequenz  $\omega = a: -20 \text{dB/Dekade zum gesamten Amplitudengang}$
- $\pm 1$  Dekade um die Knickfrequenz  $\omega_{knick} = |a|$ :
	- bei a < 0: von −180◦ bis −90◦ mit +45◦/Dekade zum gesamten Phasengang – bei a > 0: von 0 ◦ bis −90◦ mit −45◦/Dekade zum gesamten Phasengang
	-
- Startpunkt des Amplitudengangs auf der Ordinate durch  $\lim_{\omega\to 0}$  bestimmen
- Tiefpassverhalten

```
PD-Glied s + a:
```
- ab der Eckfrequenz  $\omega = a$ : +20dB/Dekade zum gesamten Amplitudengang
- $\pm 1$  Dekade um die Knickfrequenz  $\omega_{knick} = |a|$ :
	- bei a < 0: von 180◦ bis 90◦ mit −45◦/Dekade zum gesamten Phasengang
	- $-$  bei a > 0: von 0° bis 90° mit +45°/Dekade zum gesamten Phasengang
- Startpunkt des Amplitudengangs auf der Ordinate durch  $\lim_{\omega\to 0}$  bestimmen
- Hochpassverhalten

*I*-Glied  $\frac{K}{s}$ :

- −20dB/Dekade zum gesamten Amplitudengang
- −90◦ zum gesamten Phasengang
- Startpunkt z.B. bei  $\omega = 1$  bestimmen (oder bei der «linkesten» Frequenz, andere s vernachlässigen)
- oder  $\frac{K}{\omega} = 1$ , dort geht die Asymptote durch 0dB
- Tiefpassverhalten

D-Glied  $K \cdot s$ :

- +20dB/Dekade zum gesamten Amplitudengang
- +90◦ zum gesamten Phasengang
- Startpunkt z.B. bei  $\omega = 1$  bestimmen (oder bei der «linkesten» Frequenz, andere s vernachlässigen)
- oder  $K \cdot \omega = 1$ , dort geht die Asymptote durch 0dB
- Hochpassverhalten

Kehrwert einer Funktion: Vorzeichen von Amplituden- und Phasengang wechseln.

minimalphasiges System: Pol- und Nullstellen nicht rechts der jw-Achse gelegen  $(a > 0)$ . Eine Änderung des Betrages  $|G(j\omega)|$  ist bei phasenminimalen Übertragungsgliedern stets mit einer minimalen Anderung der Phase  $\varphi(\omega)$  verbunden.

#### Systeme höhere Ordnung:

Werden aus Systemen 1. Ordnung zusammengesetzt, die Werte für Amplituden- und Phasengang addieren sich.

 $PT_2\text{-}\mathbf{Glied }\, \frac{\omega_0^2}{s^2+2D\omega_0 s+\omega_0^2} \mathbf{.}$ 

- Asymptote für kleine Frequenzen: ≈ 0dB
- Asymptote für große Frequenzen:  $-40\text{dB}/\text{Dekade}$  ab der Eigenfrequenz  $\omega_0$  als Knickfrequenz
- $\pm 1$  Dekade um die Knickfrequenz  $\omega_{knick} = \omega_0$ : von 0 ◦ bis −180◦ mit −90◦/Dekade zum gesamten Phasengang; bei kleiner Dämpfung D: steiler

• 
$$
D = \frac{1}{2 \cdot |G(j\omega = j\omega_{knick})|} = \frac{1}{2 \cdot 10^{\frac{x \text{dB}}{20}}}
$$

## 11 Nyquist-Kriterium

Ermöglicht Stabilitätsaussagen über den geschlossenen Regelkreis basierend auf der Analyse des dynamischen Verhaltens des offenen Kreises, z.B. auch für Systeme mit Totzeitgliedern. Nicht aber für offene Regelkreise mit Nullstellen mit positivem Realteil!

## 11.1 allgemeines Nyquist-Kriterium

Der geschlossene Regelkreis ist asymptotisch stabil, wenn die vollständige Ortskurve des offenen Kreises den kritischen Punkt  $(-1,0)$   $r_o + \frac{a_o}{2}$  mal im Gegenuhrzeigersinn (mathematisch positiv) umkreist.  $r_o$  ist hierbei die Anzahl der instabilen,  $a_o$  die Anzahl der grenzstabilen Pole des *offenen* Regelkreises.

Jeder Pol wird so oft gezählt wie seine Ordnung beträgt. Konjugiert komplexe Pole zählen als zwei Pole.

## 11.2 vereinfachtes Nyquist-Kriterium

Vereinfachung für asymptotisch stabilen oder einfach grenzstabilen (Pole nur in  $s = 0$ ) *offenen* Regelkreis,  $r_o = 0$  und  $a_o \leq 2$ .

Ist der offene Regelkreis asymptotisch stabil, so ist der geschlossene Regelkreis genau dann asymptotisch stabil, wenn die Ortskurve des *offenen* Regelkreises den kritischen Punkt (−1,0) für  $0 \leq \omega < \infty$ weder umkreist noch durchdringt.

## 11.3 Amplitudenrand (gain margin)

 $A_{Rd} = |G_o(j\omega'_D)|$  mit  $\varphi(\omega'_D) = -180^\circ = -\pi$ (erster Durchtritt der Ortskurve von  $G_o(j\omega)$  durch die negative reelle Achse)

Der geschlossene Regelkreis ist für  $A_{Rd} < 1 = 0$ dB stabil.

Entspricht dem Betrag des Amplitudengangs beim Phasenwinkel  $\varphi(\omega'_D) = -180^\circ$ .

### 11.4 Phasenrand, Phasenreserve (phase margin)

Ein Maß für den Abstand der Ortskurve vom kritischen Punkt (−1, 0).

 $\alpha_{Rd} = 180^{\circ} + \varphi(\omega_D)$  mit  $|G_o(j\omega_D)| = 1 = 0$ dB (erstmaliger Schnitt der Ortskurve von  $G_o(i\omega)$  mit dem Einheitskreis)

Der geschlossene Regelkreis ist für  $\alpha_{Rd} > 0$  stabil.

Entspricht dem Abstand des Phasengangs von −180° bei der Durchtrittsfrequenz  $\omega_D$ , d.h. beim Durchgang des Amplitudengangs durch 0dB.

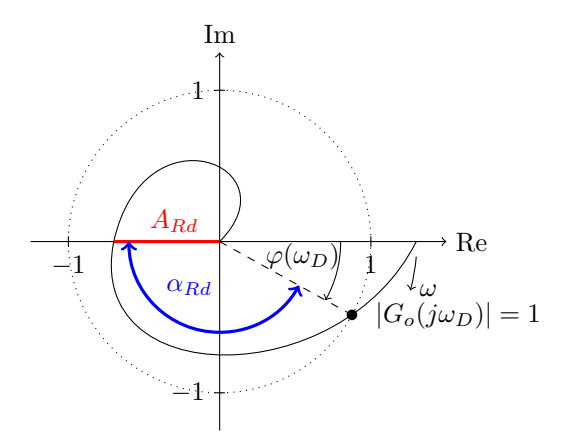

Sollte die Ortskurve mehrmals die negative reelle Achse schneiden, so ist die kleinste Amplituden- bzw. Phasenreserve die entscheidende Größe.<sup>1</sup>

## 12 Reglerentwurf

Wenn keine besonderen Anforderungen gestellt werden, muss das Störverhalten nicht gesondert betrachtet werden. Es genügt, das Führungsverhalten der Regelung zu untersuchen und zu beeinflussen.

#### Forderungen an die Regelung:

- Stabilität des geschlossenen Regelkreises (Amplituden- oder Phasenrand von  $G_o(s)$  überprüfen)
- Genügende stationäre Genauigkeit (möglichst geringe oder keine bleibende Regelabweichung)
- Genügendes dynamisches Verhalten (Überschwingen: D und %OS, Einstellzeit:  $T_S$  und  $\omega_D$ )

günstige Werte für  $A_{Rd}$ : -20dB ... - 8dB

günstige Werte für  $\alpha_{Rd}: 30^{\circ} \dots 60^{\circ}$ 

### stationärer Fehler für verschiedene Testsignale und Systemtypen:

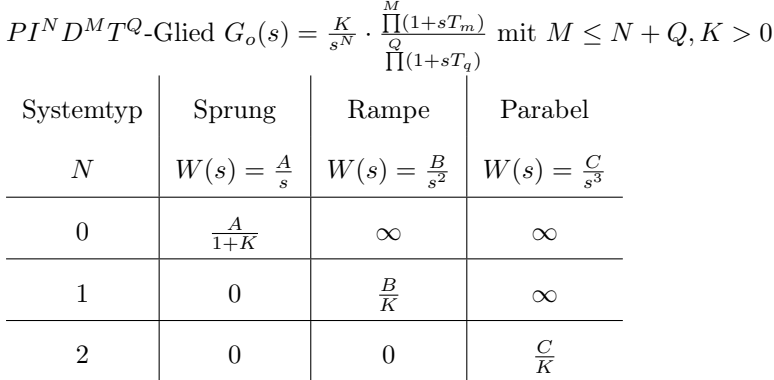

#### 12.1 Approximation eines geschlossenen Regelkreises durch ein  $PT_2$ -Glied

Möglich, wenn der geschlossenen Regelkreis ein dominierendes Polpaar besitzt und das  $PT_2$ -Glied schwingfähig ist.

$$
\omega_R = \omega_o \sqrt{1 - 2D^2}
$$
 und  $A_{max}(\omega) = A(\omega_r) = \frac{K \cdot \omega_0^2}{2D\sqrt{1 - 2D^2}}$  mit  $0 < D < \frac{1}{\sqrt{2}} \approx 0.707$ 

<sup>1</sup>aus D. Abel: Regelungstechnik

Bandbreite: Frequenz  $\omega_b$ , bei welcher der Amplitudengang auf −3dB abgefallen ist und diesen Wert nicht mehr übersteigt. Bei einem  $PT_2$ -Glied gilt  $\omega_R < \omega_0 < \omega_b$ .

Zusammenhang zwischen Phasenrand und Dämpfungsgrad:

 $\alpha_{Rd} = \arctan(\frac{2D}{\sqrt{4D^4+1}-2D^2}) \Rightarrow D \approx 0.01 \cdot \alpha_{Rd}/1^{\circ}$  für  $0^{\circ} \le \alpha_{Rd} < 70^{\circ}$  $\alpha_{Rd}$  größer: %OS kleiner

Zusammenhang zwischen Durchtrittsfrequenz und Schnelligkeit des Systems:

abhängig von  $T_S$  und  $T_p$  mit  $\frac{\omega_D}{\omega_0} = \sqrt{\sqrt{4D^4 + 1 - 2D^2}}$ näherungsweise  $G_{ges}(s) \leftrightarrow e^{-\omega_D \cdot t}$  $\omega_D$  kleiner: System langsamer  $\omega_D$  größer: System schneller, aber Überschwingweite größer,  $T_S / T_p$  kleiner

## 12.2 Entwurf im Zeitbereich

#### Strukturstabile Regelkreise:

Ein Regelkreis ist strukturstabil, wenn die charakteristische Gleichung maximal 2. Ordnung ist und alle Koeffizienten das gleiche Vorzeichen haben.

Das gilt unter anderem für die folgenden Kombinationen aus Regelstrecke und Regler:

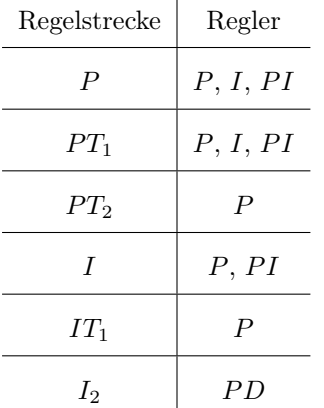

Stabilitätsgebiete der Reglerparameter: Mit der charakteristischen Gleichung  $1 + G_o(s) = 0$ 

- 1. auf monotone Instabilität prüfen (alle Koeffizienten > 0)
- 2. auf oszillatorische Instabilität prüfen
- 3. die Stabilitätsgrenze berechnen, dafür  $s = j\omega_{krit}$  einsetzen und nach Reglerparametern auflösen

#### Optimierung der Reglerparameter:

Mittels eines Regelgütekriteriums (z.B.  $V = \int_{0}^{\infty}$ 0<sup>−</sup>  $e^{2}(t)+r\Delta u^{2}(t) dt$  werden die optimalen Reglerparameter durch ein numerischen Optimierungsverfahren ermittelt. Ein Nachteil ist die dafür notwendige genaue Kenntnis der Regelstrecke.

#### Einstellregeln nach Ziegler-Nichols:

Voraussetzung ist ein verzögerndes Regelstreckenverhalten, dann Approximation durch ein  $PT_1T_t$ -Glied:

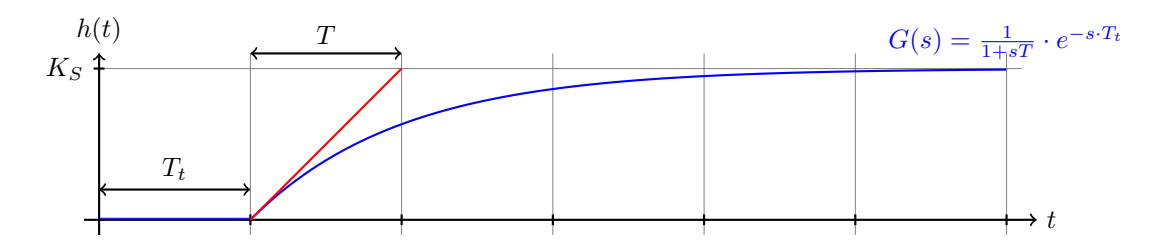

Alternativ Durchführung des Schwingversuches, bei dem der Regelkreis mit einem P-Regler bei konstantem Eingang durch Vergrößern des Verstärkungsfaktors an die Stabilitätsgrenze gebracht wird, was eine Dauerschwingung am Ausgang bedeutet. Diese hat die Periode  $T_{krit}$  bei der Reglerverstärkung  $K_{P,krit}$ .

Für  $G_R(s) = K_P \cdot (1 + \frac{1}{T_n s} + T_v s)$ :

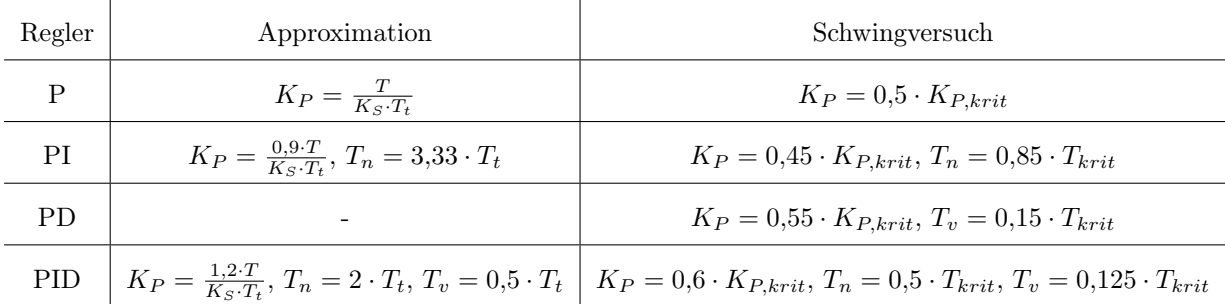

## Einstellregeln nach Chien, Hrones und Reswick:

Ebenfalls Approximation der Regelstrecke durch ein  $PT_1T_t$ -Glied.

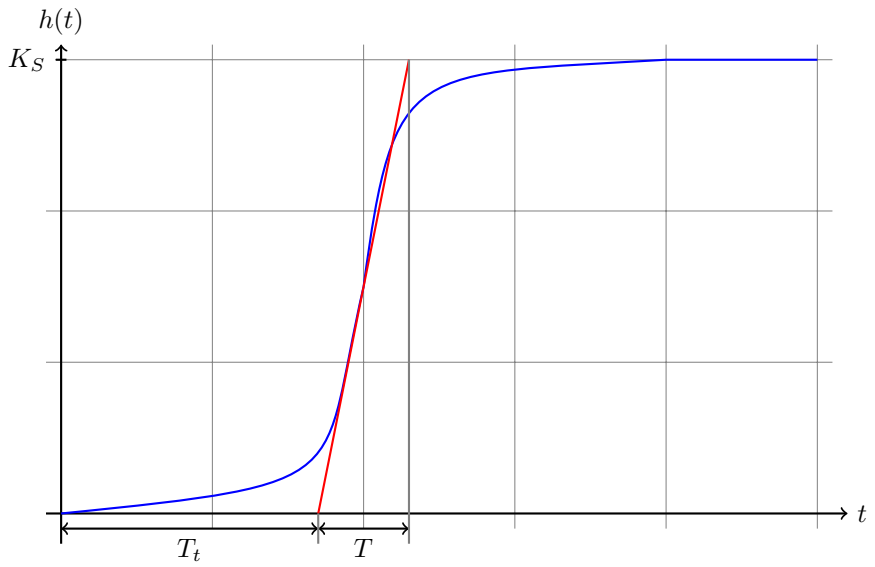

Für  $G_R(s) = K_P \cdot (1 + \frac{1}{T_n s} + T_v s)$ :

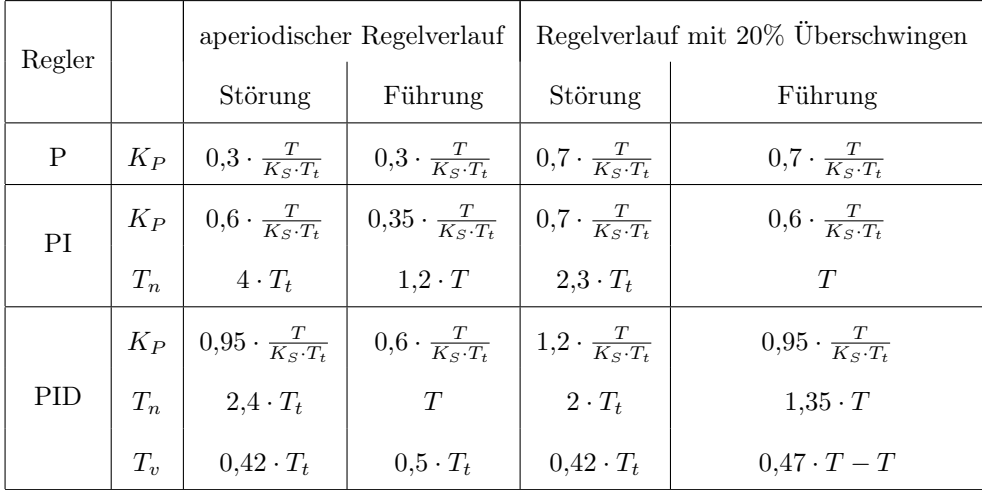

## 12.3 Entwurf im Frequenzbereich - Frequenzkennlinienverfahren

Untersuchung des Einflusses des Reglerkennlinienverlaufes  $G_R(j\omega)$  auf  $G_o(j\omega)$  im Bode-Diagramm. Der erste Schritt besteht oft darin, dass man sich die grundsätzliche Struktur des Reglers überlegt, der die Entwurfsanforderungen erfüllen kann. Dabei ist die Forderung an die stationäre Genauigkeit zu erfüllen. Ist die grundsätzliche Struktur klar, zeichnet man die Frequenzkennlinie der Strecke und eines eventuell schon bekannten Teils des Reglers als Bode-Diagramm. Durch entsprechende Wahl der Reglerparameter werden die Anforderungen an die Frequenzkennlinie (Phasenrand, Durchtrittsfrequenz) erfüllt.

Forderungen an den geschlossenen Regelkreis im Zeitbereich/den offenen Regelkreis im Frequenzbereich:

- Stabilität −→ Phasenrand
- k(l)eine bleibende Regelabweichung → Endwertsatz
- Schnelligkeit −→ Durchtrittsfrequenz
- Dämpfung −→ Phasenrand

### 12.3.1 idealer PI-Regler

Verringerung des stationären Fehlers  $G_R(s) = K_R \tau + \frac{K_R}{s} = K_R \frac{1 + \tau s}{s}$ 

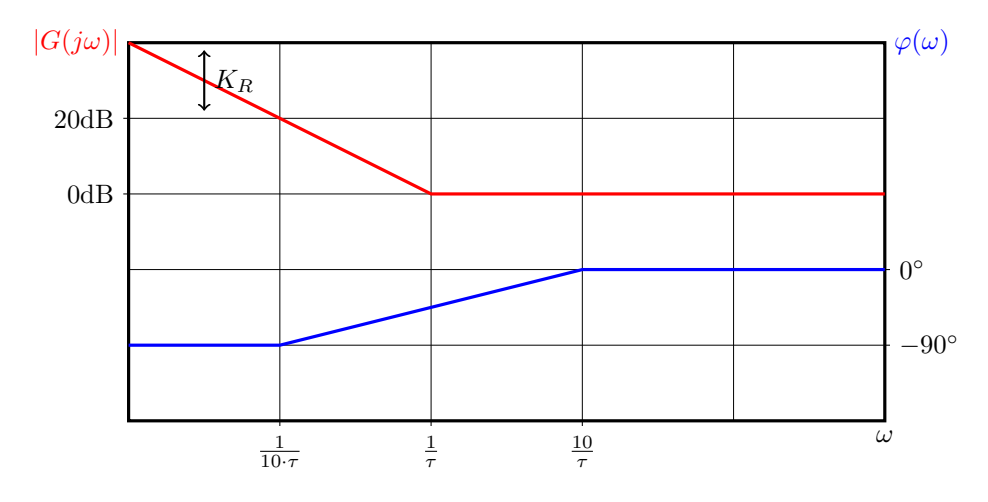

Dimensionierung idealer PI-Regler:

- 1. Bestimme  $K_R$  so, dass der stationäre Fehler innerhalb der Fehlertoleranz liegt:  $e(t \to \infty) = \lim_{s \to 0} \frac{s \cdot W(s)}{1 + \frac{K_R}{s} \cdot G_S(s)}$
- 2. Kompensation der größten Zeitkonstanten der Regelstrecke durch  $\tau$  (nur bei stabilen Systemen!)

#### 12.3.2 realer PI-Regler

Das System wird langsamer, die Phase wird abgesenkt, Verringerung des stationären Fehlers, kaum Beeinflussung des dynamischen Verhaltens

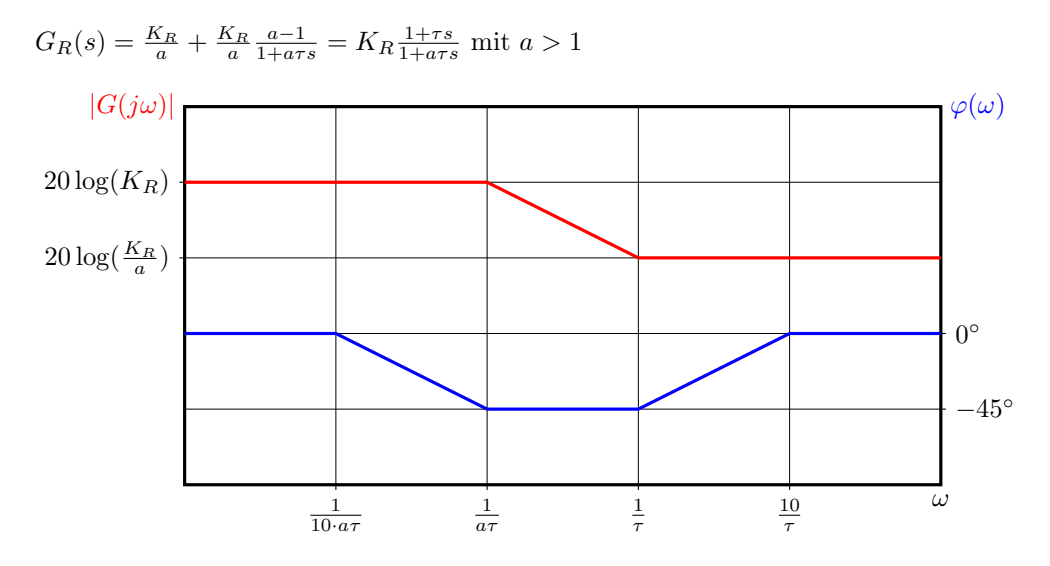

#### Dimensionierung realer PI-Regler:

- 1. Bestimme  $K_R$  so, dass der stationäre Fehler innerhalb der Fehlertoleranz liegt:  $e(t \to \infty) = \lim_{s \to 0} \frac{s \cdot W(s)}{1 + K_R \cdot G_S}$  $1+K_R\cdot G_S(s)$
- 2.  $K_R \cdot G_S(s)$  ins Bode-Diagramm einzeichnen
- 3. Durchtrittsfrequenz  $\omega_D$  bei  $\alpha_{Rd} + 5^{\circ}$  einzeichnen
- 4.  $\tau = \frac{10}{\omega_D}$  festlegen um das Regelverhalten im Bereich der Durchtrittsfrequenz wenig zu beeinflussen
- 5. benötigte Abschwächung  $K_a$  < 0dB bei  $\omega_D$ , so dass 0dB geschnitten wird bestimmen, damit  $a = 10^{\frac{K_a}{-20}}$
- 6. Nullstelle von  $G_R(s)$  bei  $s_n = \frac{-1}{\tau}$
- 7. Polstelle von  $G_R(s)$  bei  $s_p = \frac{-1}{a\tau}$

#### 12.3.3 idealer PD-Regler

Verbesserung des dynamischen Verhaltens, physikalisch nicht realisierbar  $G_R(s) = K_R(1 + T_D s)$ 

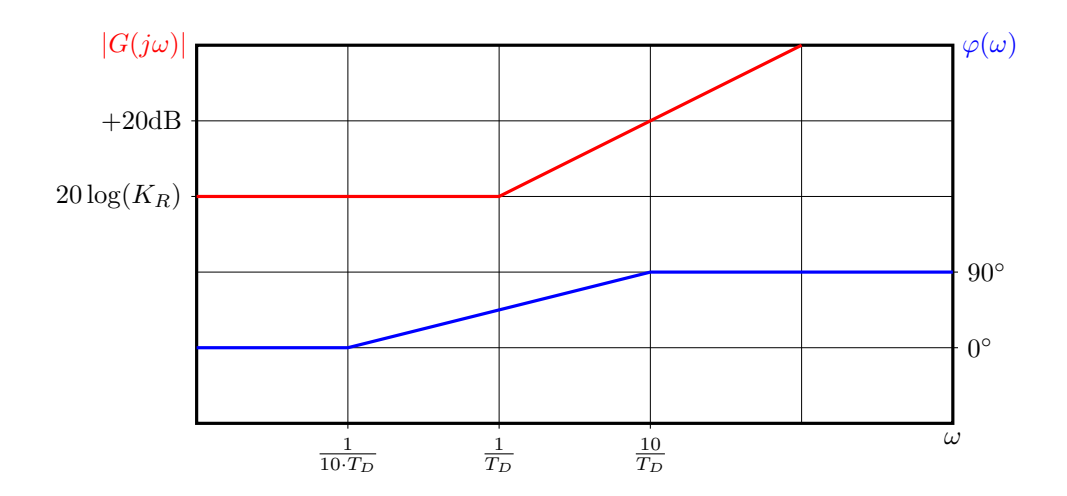

#### 12.3.4 realer PD-Regler

Das System wird schneller, die Phase wird angehoben, Verbesserung des dynamischen Verhaltens, kaum Beeinflussung des stationären Verhaltens

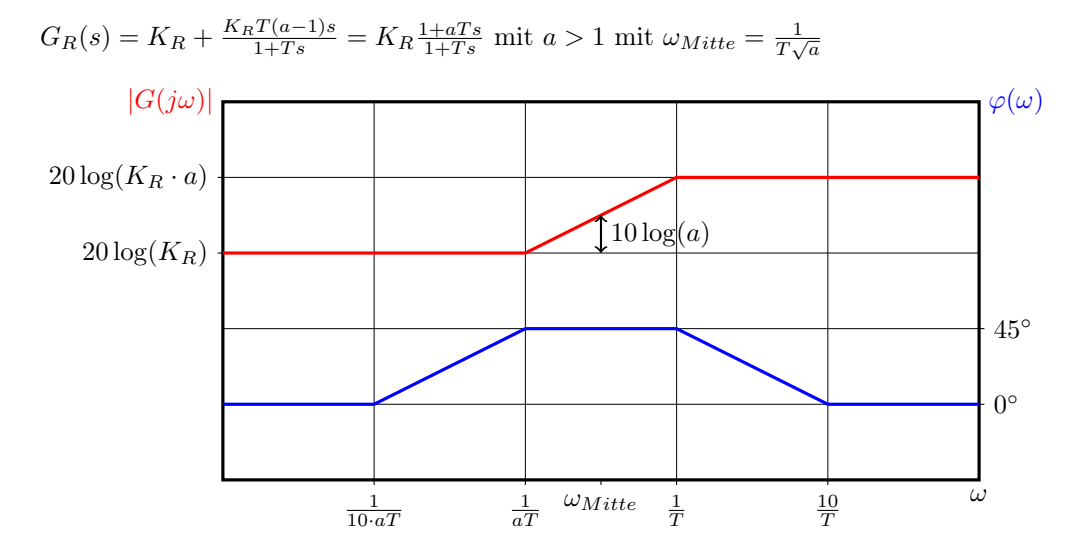

#### Dimensionierung realer PD-Regler:

- 1. Bestimme  $K_R$  so, dass der stationäre Fehler innerhalb der Fehlertoleranz liegt:  $e(t \to \infty) = \lim_{s \to 0} \frac{s \cdot W(s)}{1 + K_R \cdot G_S}$  $1+K_R\cdot G_S(s)$
- 2.  $K_R \cdot G_S(s)$  ins Bode-Diagramm einzeichnen
- 3. Phasenrand  $\alpha_{Rd}$  bestimmen
- 4. zusätzlich notwendige Phasenvoreilung  $\varphi_{Add} = \alpha_{Rd, soll} \alpha_{Rd,ist} + 5^{\circ}$  bestimmen

5. 
$$
a(\varphi_{Add}) = \frac{1 + \sin(\varphi_{Add})}{1 - \sin(\varphi_{Add})}
$$
 bestimmen  $(\varphi_{Add}(a) = \arcsin(\frac{a-1}{a+1}))$ 

- 6. neue Durchtrittsfrequenz  $\omega_D = \omega_{Mitte}$  bei  $|K_R \cdot G(j\omega_D)| = -10 \log(a)$
- 7. Polstelle bei  $s_p = \frac{-1}{T}$  mit  $T = \frac{1}{\omega_D \sqrt{a}}$
- 8. Nullstelle bei  $s_n = \frac{-1}{aT}$
- 9. den resultierenden Phasenrand  $\alpha_{Rd}$  überprüfen und das Verfahren gegebenenfalls mit geeigneterem (höherem) a wiederholen (iteratives Verfahren)

#### 12.3.5 realer PID-Regler

Verbesserung des dynamischen und des stationären Verhaltens  $G_R(s) = \frac{K_R}{s} (1 + T_1 s) \frac{1 + bT_2 s}{1 + T_2 s}$  mit  $b > 1, T_1 > bT_2$ 

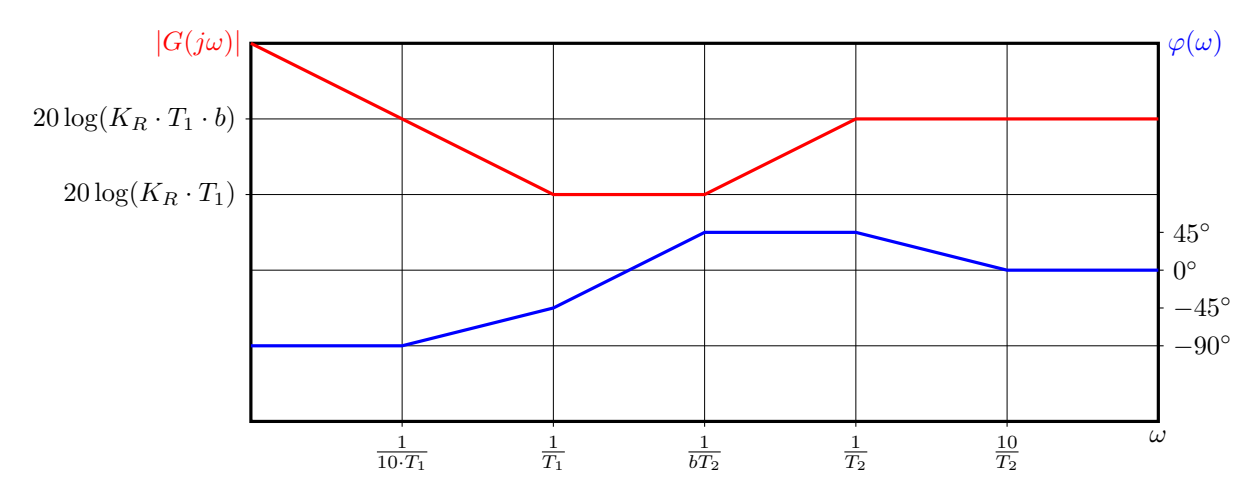

#### Dimensionierung realer PID-Regler:

- 1. Bestimme  $K_R$  so, dass der stationäre Fehler innerhalb der Fehlertoleranz liegt:  $e(t \to \infty) = \lim_{s \to 0} \frac{s \cdot W(s)}{1 + \frac{K_R}{s} \cdot G_S(s)}$
- 2.  $K_R \cdot G_S(s)$  ins Bode-Diagramm einzeichnen
- 3. Phasenrand  $\alpha_{Rd}$  bestimmen
- 4. zusätzlich notwendige Phasenvoreilung  $\varphi_{Add} = \alpha_{Rd, soll} \alpha_{Rd,ist}$  bestimmen
- 5.  $b(\varphi_{Add}) = \frac{1+\sin(\varphi_{Add})}{1-\sin(\varphi_{Add})}$  bestimmen  $(\varphi_{Add}(b) = \arcsin(\frac{b-1}{b+1}))$
- 6. neue Durchtrittsfrequenz  $\omega_D = \omega_{Mitte} = \frac{1}{T_{eq}}$  $\frac{1}{T_2\sqrt{b}} \Rightarrow T_2 = \frac{1}{\omega_D}$  $\frac{1}{\omega_D \sqrt{b}}$
- 7.  $T_1 = \frac{1}{|K G(i)|}$  $\frac{1}{|K_R \cdot G(j\omega_D)|\sqrt{b}}$
- 8. Polstelle bei  $s_p = \frac{-1}{T_2}$
- 9. Nullstellen bei  $s_{n_1} = \frac{-1}{T_1}$  und  $s_{n_2} = \frac{-1}{bT_2}$
- 10. Jetzt Amplituden- und Phasenanhebung bei  $\omega_D$  unabhängig einstellbar

#### 12.3.6 Phasenanhebendes Korrekturglied (Lead-Kompensation)

Beeinflussung des Frequenzganges  $G_o(j\omega)$  in bestimmten Frequenzbereichen. Eine Phasenanhebung bei der Durchtrittsfrequenz  $\omega_D$  führt zu einer Vergrößerung der Stabilitätsreserve und einer Verringerung des Überschwingens der Regelgröße. (vgl. realer PD-Regler)

 $G_{korr}(j\omega) = \frac{1+j\omega T_D}{1+j\omega T_V}$  mit  $T_D > T_V$ 

### 12.3.7 Phasenabsenkendes Korrekturglied (Lag-Kompensation)

Reduziert frequenzabhängig den Amplitudengang, bewirkt eine negative Phasenverschiebung, daher Einsatz im Bereich niedriger Kreisfrequenzen mit großem Abstand zur Durchtrittsfrequenz  $\omega_D$  um die Stabilitätseigenschaften nicht zu verschlechtern. (vgl. realer PI-Regler)

$$
G_{korr}(j\omega) = \frac{1 + j\omega T_D}{1 + j\omega T_V}
$$
 mit  $T_D < T_V$ 

#### 12.3.8 Einfluss der Kennwerte des Frequenzganges

- Stabilitätsreserve durch Phasen- und Amplitudenrand beschrieben
- Kreisverstärkung  $G_0(\omega \to 0)$  beeinflusst das stationäre Verhalten, also die bleibende Regeldifferenz  $e(t \to \infty)$  nach einer sprungförmiger Änderung der Führungsgröße
- Phasenanhebung bei  $\omega_D$ : Vergrößerung der Stabilitätsreserve, Verringerung des Überschwingens der Regelgröße
- Phasenabsenkung:  $\omega_D$  verringert, Verkleinerung der Stabilitätsreserve
- Amplitudengang sollte im Bereich der Durchtrittsfrequenz mit etwa 20dB/Dekade abfallen damit der Phasenrand im Bereich 0° bis 90° ist

## 13 Kaskadenregelung und Störgrößenaufschaltung

#### Kaskadenregelung:

- Bei komplizierten Regelstrecken kann es sehr schwierig oder unmöglich sein, einen Regler für eine einschleifige Regelung zu entwerfen. Durch die Unterteilung der Regelstrecke wird es möglich, das Problem in mehreren Schritten mit einfachen Reglern (z.B. PI-Regler) zu lösen, so dass der Reglerentwurf vereinfacht wird.
- Störgrößen, die im Inneren der Regelstrecke angreifen, werden bereits am nächstfolgenden Abgriff der Regelstrecke erfasst und korrigiert. Sie brauchen nicht die ganze Regelstrecke zu durchlaufen und werden daher schneller ausgeregelt.
- Begrenzungen der Zwischengrößen lassen sich durch eine Sollwertbegrenzung leicht durchführen. Während der Begrenzungsphase wird z.B. der PI-Regler durch einen P-Regler ersetzt, wobei das Umschalten zwischen den Reglern Dynamik erzeugt.
- Die Regelung kann in einzelnen Abschnitten in Betrieb genommen werden.
- Der Einfluss von Nichtlinearitäten wird eingegrenzt. Ein idealer PI-Regler in einem inneren Kreis wird die Regelabweichung, eine konstante Führungsgröße vorausgesetzt, immer vollständig ausregeln, auch bei Nichtlinearitäten. Man findet deshalb eine in ihrer Linearität verbesserte Regelstrecke vor.

Bei der Dimensionierung beginnt man mit dem innersten Kreis, dessen Korrekturglied nach den bekannten Regeln dimensioniert wird. Anschliessend berechnet man die Übertragungsfunktion des geschlossenen, inneren Regelkreises und ersetzt diesen Kreis durch einen Block mit der berechneten Übertragungsfunktion. Das Verfahren wir solange wiederholt, bis alle Maschen abgearbeitet sind und das System somit vollständig dimensioniert ist. Eine typische Anwendung ist die Drehzahlregelung eines konstant erregten Gleichstrommotors, wobei der Stromregelkreis der innere und der Drehzahlregelkreis der äußere Regelkreis ist, da der elektrische Teil schneller als der mechanische ist.

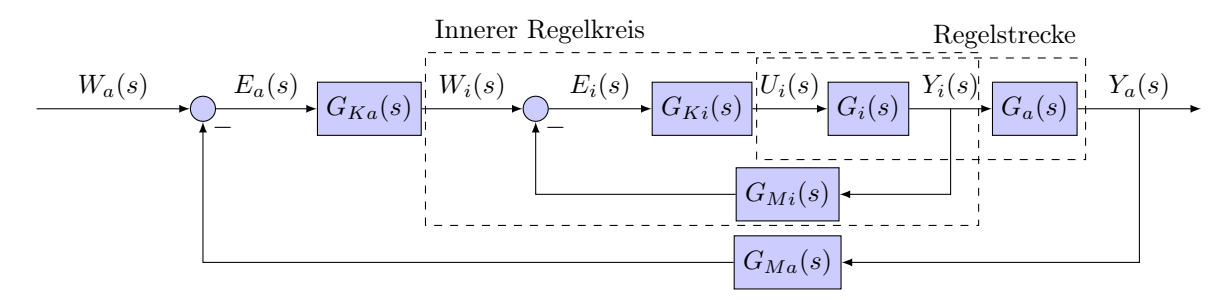

#### Störgrößenaufschaltung:

Wenn die Störgröße am Anfang der Regelstrecke angreift, dauert es wegen Verzögerungen in der realen

Regelstrecke relativ lange, bis der Regler die Störgröße bemerkt und diese ausregeln kann. Wenn die Störgröße messbar ist, kann man die sie über ein Korrekturglied direkt auf den Stellgliedeingang wirken lassen. Es handelt sich dabei um eine reine Steuerung, weshalb dies zu keinen Stabilitätsproblemen führen kann. Für  $G_Z(s) = \frac{1}{G_1(s)}$  wird die Störgröße  $Z(s)$  vollständig kompensiert, sofern  $G_1(s)$  invertierbar ist. Ein Fehler in der Bestimmung von  $G_1(s)$  verursacht einen Resteinfluss der Störgröße. Bei einer Störgrößenaufschaltung kann das Korrekturglied weniger aggressiv ausgelegt werden, d.h. weiter von der Stabilitätsgrenze entfernt.

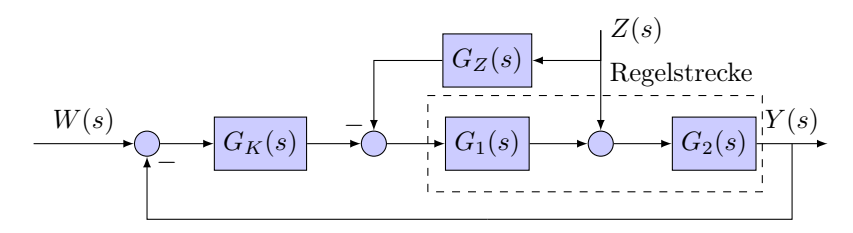

## 14 Wurzelortskurve

...